# SEGMENTAÇÃO EM ULTRA-SONOGRAFIA DE MAMA COM OPERADORES MORFOLÓGICOS ASSOCIADOS À FUNÇÃO GAUSSIANA

Leonardo Müller Sarcinelli Luz

DISSERTAÇÃO SUBMETIDA AO CORPO DOCENTE DA COORDENAÇÃO DOS PROGRAMAS DE PÓS-GRADUAÇÃO DE ENGENHARIA DA UNIVERSIDADE FEDERAL DO RIO DE JANEIRO COMO PARTE DOS REQUISITOS NECESSÁRIOS PARA A OBTENÇÃO DO GRAU DE MESTRE EM CIÊNCIAS EM ENGENHARIA BIOMÉDICA.

Aprovada por:

\_\_\_\_\_\_\_\_\_\_\_\_\_\_\_\_\_\_\_\_\_\_\_\_\_\_\_\_\_\_\_\_\_\_\_\_\_\_\_\_\_\_\_\_\_\_\_\_ Prof. Wagner Coelho de Albuquerque Pereira, D.Sc.

\_\_\_\_\_\_\_\_\_\_\_\_\_\_\_\_\_\_\_\_\_\_\_\_\_\_\_\_\_\_\_\_\_\_\_\_\_\_\_\_\_\_\_\_\_\_\_\_ Prof. Antonio Fernando Catelli Infantosi, Ph.D.

Prof. Marco Antonio von Krüger, Ph.D.

\_\_\_\_\_\_\_\_\_\_\_\_\_\_\_\_\_\_\_\_\_\_\_\_\_\_\_\_\_\_\_\_\_\_\_\_\_\_\_\_\_\_\_\_\_\_\_\_

Profª Annie France Frère Slaets, D.Sc.

\_\_\_\_\_\_\_\_\_\_\_\_\_\_\_\_\_\_\_\_\_\_\_\_\_\_\_\_\_\_\_\_\_\_\_\_\_\_\_\_\_\_\_\_\_\_\_\_

RIO DE JANEIRO, RJ - BRASIL MAIO DE 2007

### LUZ, LEONARDO MÜLLER SARCINELLI

Segmentação em Ultra-sonografia de Mama com Operadores Morfológicos Associados à Função Gaussiana [Rio de Janeiro] 2007 XIII, 59 p. 29,7 cm (COPPE/UFRJ, M.Sc.,

Engenharia Biomédica, 2007)

Dissertação - Universidade Federal do Rio de Janeiro, COPPE

1. Câncer de mama

2. Ultra-som de mama

3. Segmentação de tumores

4. Operadores morfológicos

I. COPPE/UFRJ II. Título (série)

# **DEDICATÓRIA**

Dedico este trabalho a meus pais Heitor e Bárbara, meus irmãos Gabriel e Carolina, minha esposa Adriana e meu filho Bernardo, que mesmo ainda na barriga de minha mulher me dá muita alegria.

#### **AGRADECIMENTOS**

À Dra Carolina Maria de Azevedo por sua colaboração e análise médica durante esse trabalho.

Aos professores Wagner Coelho de A. Pereira e Antonio Fernando C. Infantosi pela orientação no decorrer deste trabalho e por suas "ilimitadas" paciências neste último ano, quando andei meio desaparecido.

Aos "Amigos do Peito", principalmente ao amigo André Victor Alvarenga por sua dedicação, suas sugestões e seu apoio na elaboração desse trabalho.

A meus pais, irmãos, esposa e filho, por seu total apoio, principalmente à minha esposa Adriana por sua ajuda na confecção do texto, não deixando que eu jogasse a toalha em um final penoso.

Ao CNPq por seu apoio financeiro durante o período de março de 2004 a fevereiro de 2006.

Resumo da Dissertação apresentada à COPPE/UFRJ como parte dos requisitos necessários para a obtenção do grau de Mestre em Ciências (M.Sc.)

# SEGMENTAÇÃO EM ULTRA-SONOGRAFIA DE MAMA COM OPERADORES MORFOLÓGICOS ASSOCIADOS À FUNÇÃO GAUSSIANA

Leonardo Müller Sarcinelli Luz

Maio/2007

# Orientadores: Wagner Coelho de Albuquerque Pereira Antonio Fernando Catelli Infantosi

Programa: Engenharia Biomédica

Em imagens ultra-sonográficas de mama, tumores malignos usualmente apresentam irregularidades em seu contorno devido à infiltração em tecidos adjacentes, caracterizados por espiculações, margens anguladas e irregulares. Logo, a segmentação dessas estruturas deve ser capaz de identificá-las e de preservar estas características essenciais à análise de sua morfologia. Este trabalho propôs um método híbrido de segmentação que combina a aplicação de Operadores Morfológicos com uma função Gaussiana delimitadora de domínio de busca do contorno de tumores, a partir das técnicas de Alvarenga *et al*. (2003) e Horsch *et al*. (2001). O método híbrido e as duas técnicas selecionadas foram aplicados a 200 tumores em imagens ultra-sonográficas de mama. O desempenho destas técnicas foi então avaliado por três parâmetros de similaridade entre a segmentação obtida e a marcação de um especialista: razão de superposição (*RS*), valor médio quadrático residual normalizado (*nrv*) e distância média entre contornos (*dmed*). O método híbrido preservou detalhes do contorno do tumor, sem agregar estruturas indevidas, resultando em *RS* > 0,5 em 91% das imagens, *nrv* < 0,4 em 70% e *dmed* < 5 *pixels* em 77% dos casos; desempenho este superior às outras técnicas. Estas observações sugerem que o método híbrido reflete mais fielmente o contorno do tumor, característica importante para o diagnóstico.

Abstract of Dissertation presented to COPPE/UFRJ as a partial fulfillment of the requirements for the degree of Master of Science (D.Sc.)

# BREAST ULTRASOUND SEGMENTATION WITH MORPHOLOGIC OPERATORS AND GAUSSIAN FUNCTION

Leonardo Müller Sarcinelli Luz

May/2007

Advisors: Wagner Coelho de Albuquerque Pereira Antonio Fernando Catelli Infantosi

Department: Biomedical Engineering

Malignant tumors generally infiltrate the surrounding tissue, resulting on an irregular or imprecise contour on the ultrasound image. Thus, the segmentation of such structures should be capable of identifying and preserving the morphological characteristics essential for the analysis. The present work proposes a hybrid segmentation method which associates morphological operators application and a Gaussian function to delimitate the tumor search dominium, based on the techniques from Alvarenga *et al*. (2003) and Horsch *et al*. (2001) for tumor segmentation purposes. The hybrid method and the selected techniques were applied to 200 ultrasound breast tumor images and the techniques performances were evaluated using three similarity parameters between the segmentation made by each method and contours made by an expert physician: superposition ratio (*RS*), normalized residual mean square value (*nrv*) and the mean distance between contours (*dmed*). The hybrid method preserves tumor boundaries without aggregating improper structures, resulting in *RS* > 0.5 for 91% of the images, *nrv* < 0.4 for 70% and *dmed* < 5 *pixels* for 77% of the cases, performance superior to the two other techniques evaluated. These findings suggest that the hybrid method represents more realistically the tumor contours, which is an important diagnosis characteristic.

vi

# **SUMÁRIO**

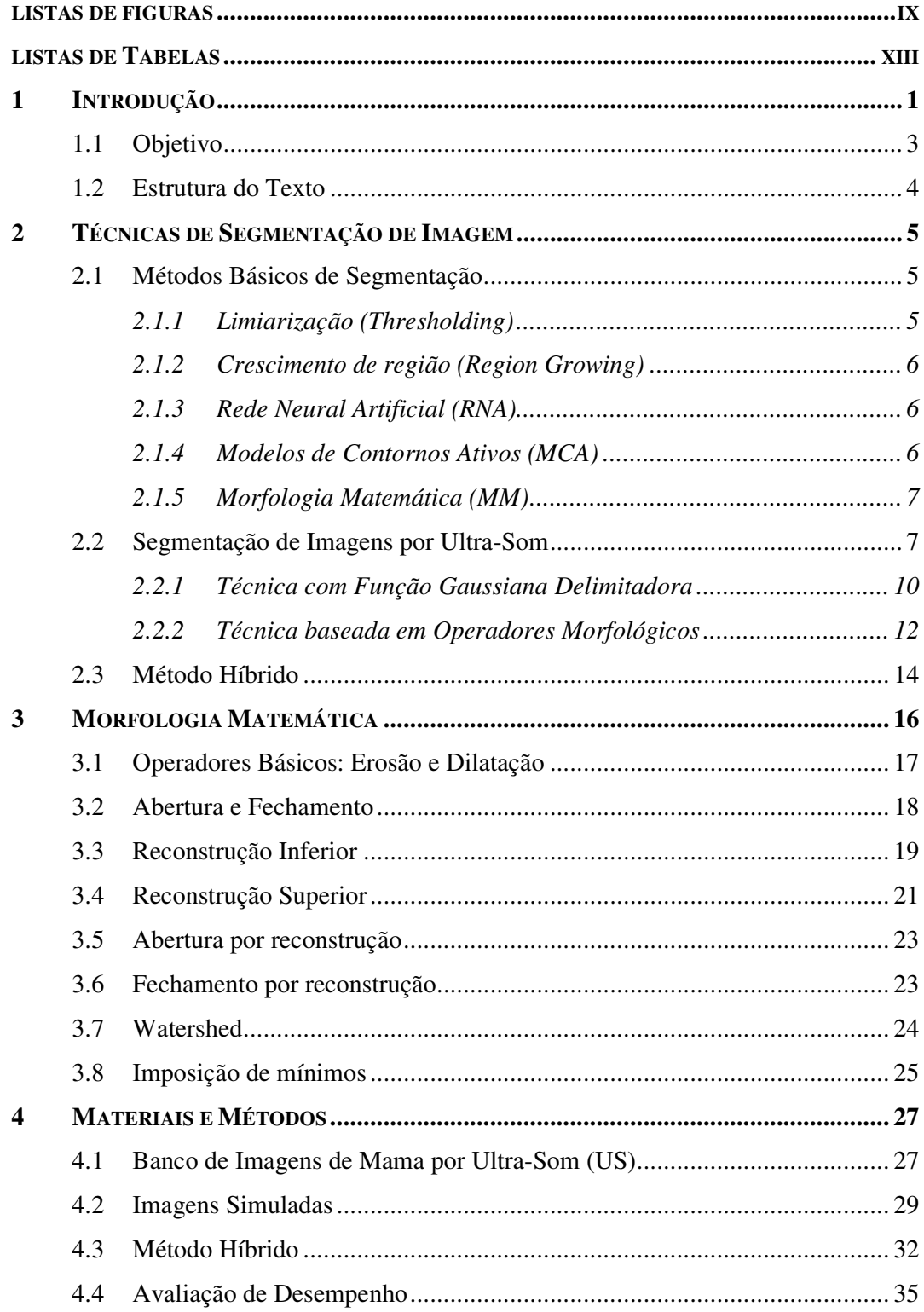

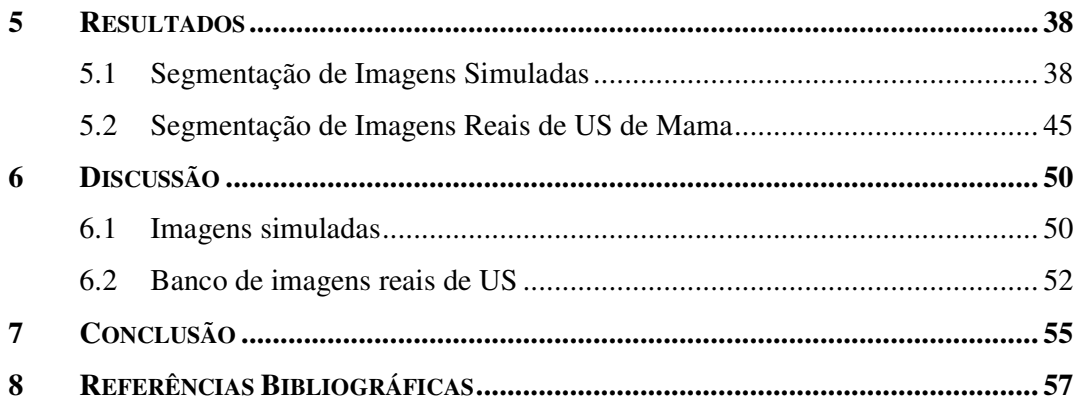

### **LISTAS DE FIGURAS**

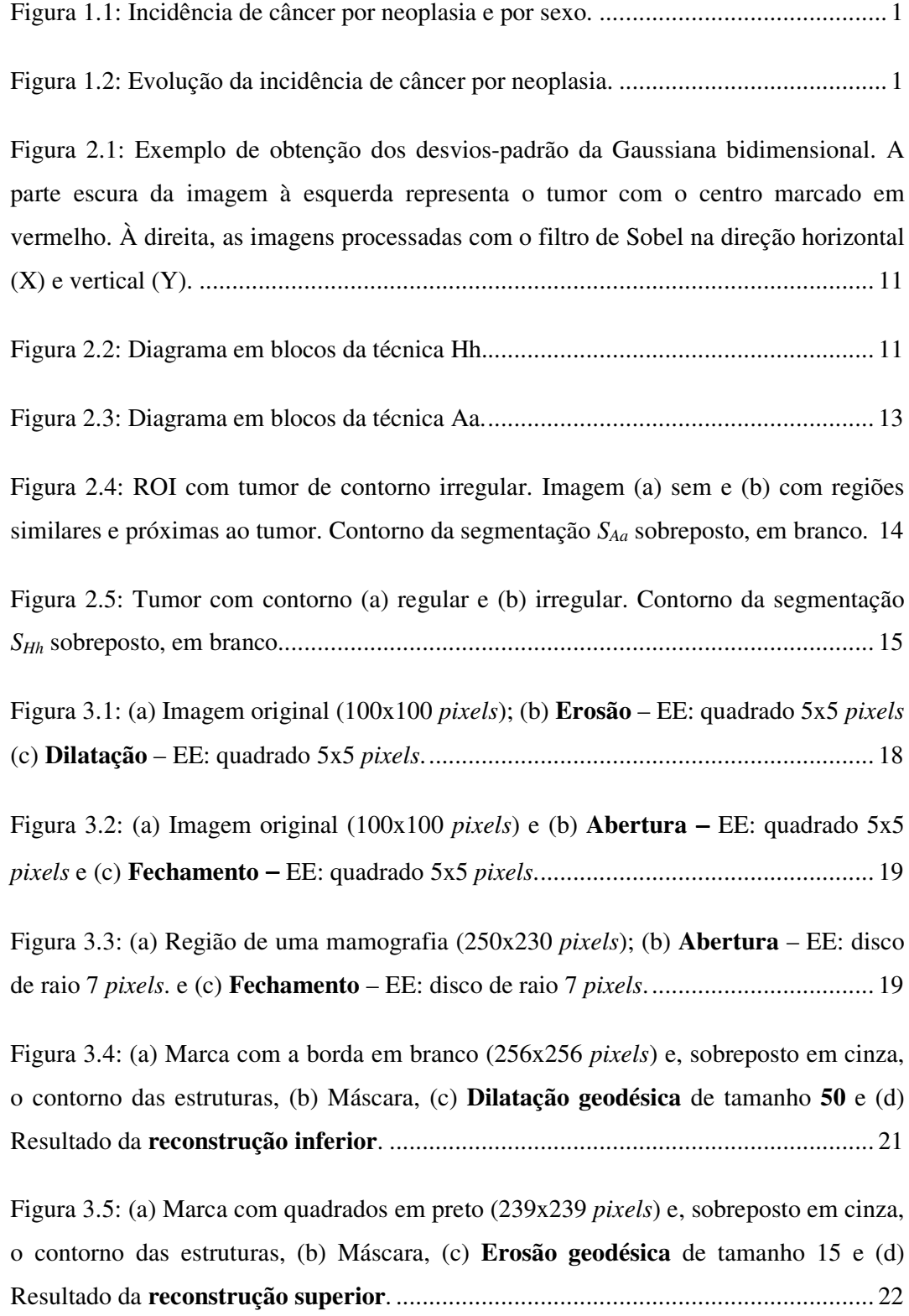

Figura 3.6: (a) Região de uma mamografia (250x230 *pixels*); (b) **Abertura por reconstrução** – EE: disco de raio 7 *pixels*................................................................... 23

Figura 3.7: (a) Região de uma mamografia (250x230 *pixels*); (b) **Fechamento por reconstrução** – EE: disco de raio 7 *pixels*................................................................... 24

Figura 3.8: (a) Imagem original com células sangüíneas, (b) Imagem transformada, (c) Marcadores externos provenientes do **watershed** da imagem transformada, (d) Marcadores internos (mínimo regionais), (e) Gradiente da imagem original e (f) Resultado do **watershed** em preto sobreposto à imagem original. ............................... 25

Figura 3.9: Exemplo de imposição de mínimos. (a) Sinal *f* (linha cheia) e marca *f<sup>m</sup>* (linha tracejada), (b) mínimo entre *f* e *f<sup>m</sup>* e (c) Resultado da imposição de mínimos (linha cheia) e sinal *f* (linha tracejada)................................................................................... 26

Figura 4.1: ROI's com tumores (indicados por setas brancas tracejadas) de contorno regular. Exemplos (a) e (b) apresentam regiões similares na vizinhança ao tumor (indicadas por setas brancas cheias), enquanto (c) não................................................. 28

Figura 4.2: ROI's com tumores (indicados por setas brancas tracejadas) de contorno irregular. Exemplos (a) e (b) apresentam regiões similares na vizinhança ao tumor (indicadas por setas brancas cheias), enquanto (c) não................................................. 28

Figura 4.3: Objeto geométrico simulado (a) Roda com 8 dentes, (b) Roda com 16 dentes (em cinza a região do *zoom*) e (c) Detalhes dos dentes, evidenciando a variação em altura e largura, ou seja, 7 x 5, 7 x 11, 4 x 7 e 4 x 9 *pixels*, da esquerda para a direita. . 30

Figura 4.4: Imagens de US simuladas na configuração padrão, variando a forma do objeto (a) Quadrado, (b) Roda com 8 dentes e (c) Roda com 16 dentes, com o respectivo contorno destacado em branco. ................................................................................... 31

Figura 4.5: Imagens de US simuladas na configuração padrão, exceto percentual de potência de ruído no objeto (30%) e forma (a) Quadrado, (b) Roda com 8 dentes e (c) Roda com 16 dentes, com o respectivo contorno destacado em branco........................ 32

Figura 4.6: Imagens de US simuladas na configuração padrão, exceto contraste objetoplano de fundo (30:53) e forma (a) Quadrado, (b) Roda com 8 dentes e (c) Roda com 16 dentes, com o respectivo contorno destacado em branco. ............................................ 32

Figura 4.7: Diagrama em blocos do método híbrido. A ROI original é processada por filtros morfológicos, adequando-a à Transformada *Watershed*. A segmentação das técnicas Aa e Hh também sofrem transformações apropriadas com vistas à limitação do marcador externo e à preservação de detalhes do contorno do tumor no marcador interno. ....................................................................................................................... 34

Figura 4.8: Composição dos marcadores do método híbrido. ROI (a) original, (b) com  $S_{Hh}$ , (c) com  $S_{Aa}$ , (d) com marcador interno – contorno de  $S_{Hh}$  dilatada e (e) com marcador externo – interseção entre *SHh* e *SAa*.............................................................. 35

Figura 4.9: Etapas do método híbrido: (a) ROI original, (b) ROI processada e (c) gradiente morfológico com marcadores sobrepostos (branco)...................................... 35

Figura 4.10: ROI originais para contorno (a) regular e (b) irregular. Contorno marcado por especialista sobreposto em branco para ROI (c) de (a) e (d) de (b). ....................... 36

Figura 5.1: Imagem simulada na configuração padrão (contraste objeto-plano de fundo 10:53 e percentual de potência de ruído no plano de fundo e no objeto 40% e 10%, respectivamente) com contorno sobreposto em branco (a) roda com 8 dentes, (b) segmentada por Aa, (c) segmentada por Hh e (d) segmentada pelo método híbrido. .... 39

Figura 5.2: Imagem simulada na condição de contraste objeto-plano de fundo 30:53 (percentual de potência de ruído no plano de fundo e no objeto, 40% e 10%, respectivamente). Contorno sobreposto em branco (a) roda com 8 dentes, (b) segmentada por Aa, (c) segmentada por Hh e (d) segmentada pelo método híbrido. .... 40

Figura 5.3: Imagem simulada na configuração padrão (contraste objeto-plano de fundo 10:53 e percentual de potência de ruído no plano de fundo e no objeto 40% e 10%, respectivamente) com contorno sobreposto em branco (a) roda com 16 dentes, (b) segmentada por Aa, (c) segmentada por Hh e (d) segmentada pelo método híbrido. .... 41

Figura 5.4: Imagem simulada na condição de contraste objeto-plano de fundo 30:53 (percentual de potência de ruído no plano de fundo e no objeto, 40% e 10%, respectivamente). Contorno sobreposto em branco (a) roda com 16 dentes, (b) segmentada por Aa, (c) segmentada por Hh e (d) segmentada pelo método híbrido. .... 42

Figura 5.5: Exemplo de ROI com tumor de contorno irregular (delineado em amarelo), para a segmentação (a) *SHh*, (b) *SAa* e (c) Híbrido, representadas em vermelho............. 45

Figura 5.6: Exemplo de ROI com tumor de contorno irregular (delineado em amarelo), para a segmentação (a) *SHh*, (b) *SAa* e (c) Híbrido, representadas em vermelho............. 46

Figura 5.7: Exemplo de ROI com tumor de contorno irregular (delineado em amarelo), para a segmentação (a) *SHh*, (b) *SAa* e (c) Híbrido, representadas em vermelho............. 46

Figura 5.8: Exemplo de ROI com tumor de contorno irregular (delineado em amarelo), para a segmentação (a) *SHh*, (b) *SAa* e (c) Híbrido, representadas em vermelho. Em (b), áreas vizinhas ao tumor foram incluídas no delineamento do mesmo, enquanto que em (a) e (c) as irregularidades do tumor não foram identificadas....................................... 46

Figura 5.9: Exemplo de ROI com tumor de contorno regular (delineado em amarelo), para a segmentação (a) *SHh*, (b) *SAa* e (c) Híbrido, representadas em vermelho. Em (b), áreas vizinhas ao tumor foram incluídas no delineamento do mesmo, enquanto que em (a) e (c) as irregularidades do tumor não foram identificadas....................................... 47

Figura 5.10: Exemplo de ROI com tumor de contorno regular (delineado em amarelo), para a segmentação (a) *SHh*, (b) *SAa* e (c) Híbrido, representadas em vermelho. Em (b), áreas vizinhas ao tumor foram incluídas no delineamento do mesmo, enquanto que em (a) e (c) as irregularidades do tumor não foram identificadas....................................... 47

Figura 5.11: Limitações do método híbrido: Tumor grande (em amarelo). ROI com falhas de segmentação (a) *SHh*, (b) *SAa* e (c) Híbrido sobrepostas, em vermelho. .......... 48

Figura 5.12: Limitações do método híbrido: Tumor grande e heterogêneo (em amarelo). ROI com falhas de segmentação (a) *SHh*, (b) *SAa* e (c) Híbrido sobrepostas, em vermelho. ................................................................................................................................... 48

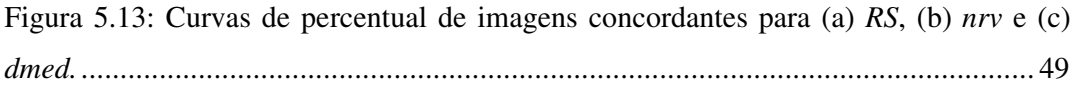

# **LISTAS DE TABELAS**

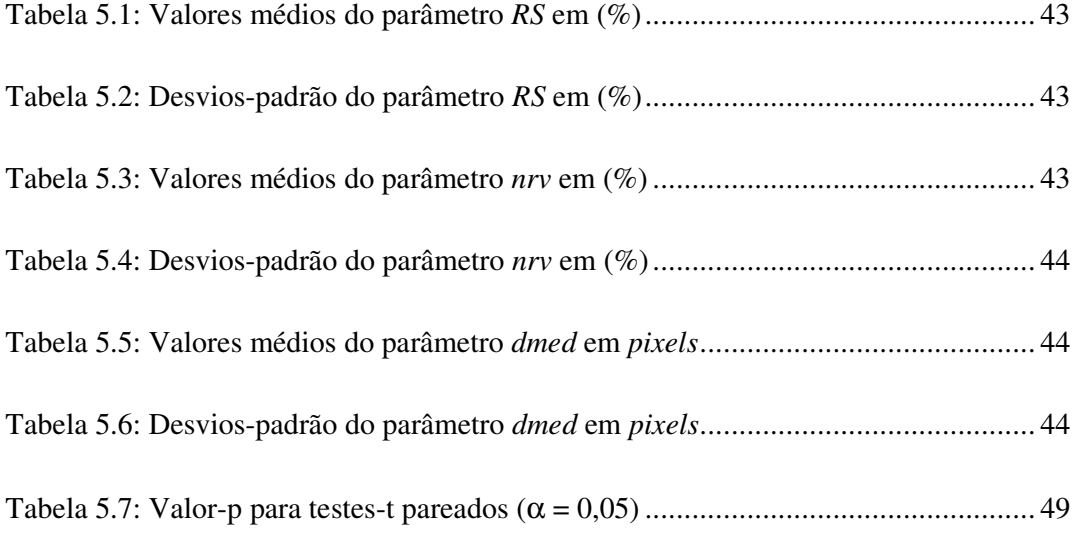

# **1 INTRODUÇÃO**

O câncer de mama é a principal causa de morte por câncer entre as mulheres. O Ministério da Saúde (MS), através do Instituto Nacional de Câncer (INCa), estimava, para 2006, 48.930 novos casos de câncer de mama (INCa, 2005), o segundo mais incidente na população feminina brasileira (Figura 1.1).

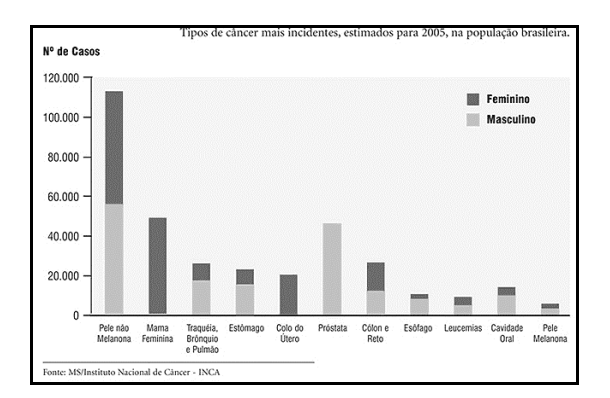

Figura 1.1: Incidência de câncer por neoplasia e por sexo.

O INCa relata que a incidência do câncer de mama tem aumentado em nível internacional e é o que apresenta maior taxa de crescimento no Brasil (Figura 1.2). Contudo, em alguns países desenvolvidos, observa-se uma redução da mortalidade por esse tipo de câncer, devido, principalmente, à sua detecção precoce por meio do rastreamento por mamografia e à oferta de tratamento adequado. Entretanto, no Brasil, tem sido observado um aumento da mortalidade, atribuído ao atraso no diagnóstico e na instituição de terapêutica adequada (INCa, 2004). Portanto, a detecção precoce do câncer é um fator imprescindível para a eficácia do tratamento.

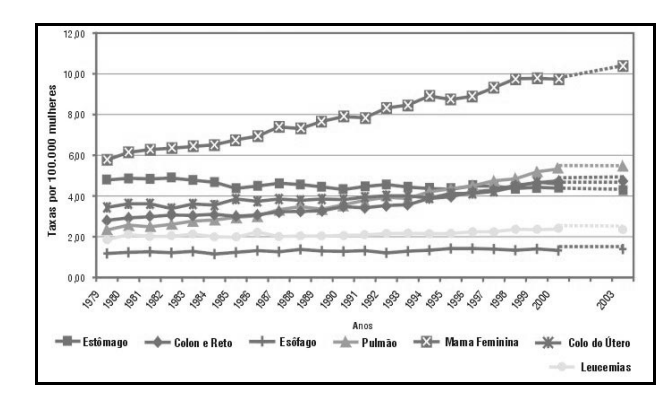

Figura 1.2: Evolução da incidência de câncer por neoplasia.

A mamografia é a técnica que mais contribui para a redução de mortalidade através de um programa de controle periódico, pois nela pode-se identificar sinais prematuros de malignidade e, conseqüentemente, atuar para evitar a progressão do câncer (GRAVIELIDES *et al.*, 2000; INCa, 2004; INCa, 2005; KIM *et al.*, 1998; PAPADOPOULOS *et al.*, 2002; PETTAZZONI *et al.*, 2001). Dentre esses sinais estão as microcalcificações: pequenos depósitos de cálcio que aparecem na mamografia como áreas mais claras que o tecido a seu redor. Estão presentes em cerca de 20% a 30% dos cânceres detectados por mamografia (AZEVEDO-MARQUES, 2001; BETAL *et al.*, 1997; CHAN *et al.*, 1987; GAVRIELIDES *et al.*, 2002; LADO *et al.*, 1999; PARK *et al.*, 2000). Entretanto, em pacientes com massas palpáveis e mamografias nãoconclusivas, o exame de mama através de imagens por ultra-som (US) tem emergido como o mais importante coadjuvante da mamografia (CHEN *et al.*, 2003; CHOU *et al.*, 2001; DRUKKER *et al.*, 2005; SKAANE, 1999).

Neste exame, tumores malignos costumam apresentar irregularidades em seu contorno devido à infiltração em tecidos adjacentes, caracterizados por espiculações, margens anguladas e irregulares (CHOU *et al.*, 2001). Logo, qualquer método de "discriminação" dessas estruturas deve ser capaz de identificá-las e de preservar estas características essenciais à análise de sua morfologia.

O desenvolvimento de sistemas de auxílio ao diagnóstico (CAD, de *Computer-Aided Diagnosis*) tem como objetivo fornecer informações adicionais ao especialista na elaboração do diagnóstico. Esse auxílio pode ser prestado classificando as estruturas "suspeitas", funcionando como uma segunda opinião quanto ao diagnóstico, ou detectando-as para uma visualização discriminada das mesmas, deixando a análise morfológica e a classificação para o especialista. Esses sistemas utilizam critérios objetivos para a detecção e/ou classificação dessas estruturas, contornando problemas decorrentes da subjetividade humana (LADO *et al.*, 1999) ou da inexperiência do observador (PAPADOPOULOS *et al.*, 2002). Desta forma, podem contribuir para a redução de falhas no diagnóstico e de variações inter- e intra-observador (CHEN *et al.*, 2003; DRUKKER *et al.*, 2005; GRAVIELIDES *et al.*, 2000; KIM *et al.*, 1998; PETTAZZONI *et al.*, 2001; SADJA *et al.*, 2002).

A segmentação constitui uma das etapas de sistemas CAD, sendo responsável por decompor a imagem em elementos distintos e possibilitando quantificar características que permitam diferenciá-los. Ela exerce uma função fundamental, pois a análise (ou diagnóstico) da estrutura depende da correta determinação de sua forma, tamanho e contorno.

Várias técnicas de segmentação de imagens são aplicadas a imagens médicas, contudo, estas apresentam desempenhos diferentes, dependendo do tipo de imagem e estrutura em análise (AZEVEDO-MARQUES, 2001; PHAM *et al.*, 2000), isto é, se a técnica é empregada para segmentar microcalcificações em mamografias ou tumores em imagens de mama por ultra-som.

ALVARENGA *et al.* (2003) desenvolveram uma técnica de segmentação de tumores em imagens por ultra-som (US), baseada na aplicação de operadores morfológicos para o processamento da imagem, que apresentou resultados consistentes na classificação do contorno dos tumores: sensibilidade de 95,7% e especificidade de 96,7% (ALVARENGA *et al.*, 2004), mostrando a adequação desta técnica à preservação de suas características morfológicas. Entretanto, a mesma pode agregar regiões indevidas da imagem com textura e/ou contraste similar ao tumor. HORSCH *et al.* (2001) desenvolveram outra técnica de segmentação que utiliza uma função delimitadora para atenuar estruturas distantes do tumor, obtendo bom desempenho quanto à similaridade entre o tumor segmentado e o delimitado por um médico especialista. Contudo, no processamento da imagem, detalhes do contorno do tumor podem ser indevidamente suavizados devido à utilização do filtro mediana bidimensional para a homogeneização da imagem.

### **1.1 Objetivo**

Neste trabalho é proposto um método híbrido de segmentação que visa preservar detalhes do contorno do tumor sem agregar estruturas indevidas. Este método baseia-se nas técnicas de segmentações descritas em ALVARENGA *et al.* (2003) e em HORSCH *et al.* (2001). Neste sentido, o desempenho do método aqui proposto foi avaliado comparativamente àqueles citados na literatura, utilizando-se a informação do especialista.

## **1.2 Estrutura do Texto**

O Capítulo 2 discorre sobre diversas técnicas de segmentação de imagens presentes na literatura, dando enfoque às técnicas empregadas para a composição do método híbrido. O Capítulo 3 apresenta a ferramenta de processamento de imagens deste trabalho, a Morfologia Matemática.

O Capítulo 4 é dedicado a Materiais e Métodos, apresentando com mais detalhes o procedimento para geração das imagens simuladas, utilizadas para uma análise preliminar das técnicas, e o banco de imagens ultra-sonográficas de mama. Neste capítulo, o método híbrido proposto é detalhadamente descrito, bem como a avaliação de desempenho. Esta foi realizada comparando a segmentação de cada técnica com a marcação de um especialista. Para tal propósito, foram utilizados três parâmetros: razão de superposição (ALVARENGA *et al.*, 2003; ALVARENGA *et al.*, 2004; HORSCH *et al.*, 2001), valor médio quadrático residual (ALVARENGA *et al.*, 2004; INFANTOSI *et al.*, 1998) e distância média entre os contornos (CHEN *et al.*, 2000).

Os resultados são mostrados no Capítulo 5, onde são retiradas informações para a análise das técnicas descritas, realizada no Capítulo 6, onde estas são comparadas, dando enfoque à contribuição do trabalho. Por fim, as conclusões e referências bibliográficas são apresentadas nos Capítulos 7 e 8, respectivamente.

## **2 TÉCNICAS DE SEGMENTAÇÃO DE IMAGEM**

A segmentação de imagens apresenta duas abordagens clássicas: a *regionbased* e a *edge*-*based*. Na abordagem *region*-*based*, o objetivo é agrupar regiões da imagem que possuam características similares. Por outro lado, na *edge*-*based*, primeiramente determinam-se as possíveis fronteiras dos objetos e, em seguida, realizase uma operação para conectar aquelas que devam ser de um mesmo objeto (JAIN, 1989; CHEN *et al.*, 2000).

A partir dessas duas abordagens, existem alguns métodos básicos para segmentação de imagens. Contudo, devido à natureza destas (presença de ruído e diversidade das estruturas de interesse), freqüentemente é necessário que uma composição de métodos seja utilizada para a obtenção de segmentação mais adequada (PHAM *et al.*, 2000). A seguir, encontra-se uma descrição dos métodos comumente empregados.

### **2.1 Métodos Básicos de Segmentação**

#### *2.1.1 Limiarização (Thresholding)*

Consiste em se determinar um limiar a partir de determinada característica da imagem, usualmente a intensidade luminosa, sendo a segmentação obtida agrupando todos os *pixels* acima do limiar em uma classe e os abaixo, em outra. Embora seja um procedimento simples para obter a segmentação, esse método pressupõe que as estruturas de interesse apresentem, para a característica de interesse, contraste suficiente para diferenciá-las de outras estruturas da imagem. Outro fator que contribui para a ineficiência desse método é não considerar a informação espacial das estruturas de interesse, deixando-o vulnerável a artefatos que apresentem mesma intensidade luminosa. Assim, este método tem sido utilizado em conjunto com outros (PHAM *et al.*, 2000).

#### *2.1.2 Crescimento de região (Region Growing)*

Esta técnica tem como objetivo agrupar a pontos de inicialização na imagem, denominados sementes, regiões adjacentes que satisfaçam algum critério predefinido. A determinação das sementes é, usualmente, feita manualmente, o que requer um usuário especializado, ou seja, é necessário um adequado conhecimento *a priori* das características morfológicas e estatísticas das estruturas de interesse, para definir o critério de agrupamento das regiões (MADABHUSHI *et al.*, 2003; PHAM *et al.*, 2000).

#### *2.1.3 Rede Neural Artificial (RNA)*

RNA's são redes de processamento paralelo nas quais o aprendizado é obtido pela adaptação dos pesos associados às conexões dos nós da rede na fase de treinamento da mesma.

De cada região da imagem são extraídas características, visando a diferenciação de estruturas "suspeitas" e normais. Usualmente, o aprendizado da rede é realizado a partir de um grupo de treinamento apresentado à mesma, que contém as diferentes classes e suas respectivas características. Após esta fase, a rede pode ser considerada capaz de identificar as estruturas da imagem, agrupando-as de acordo com a similaridade de suas características (CHEN *et al.*, 2003; DRUKKER *et al.*, 2005; PHAM *et al.*,2000).

#### *2.1.4 Modelos de Contornos Ativos (MCA)*

Constituem técnicas para o traçado de fronteiras de uma região, baseadas no uso de curvas fechadas que se deformam sob ação de "forças" internas e externas (CHEN *et al.*, 2000; MADABHUSHI *et al.*, 2003; PHAM *et al.*, 2000). Este método necessita, primeiramente, que uma curva fechada seja traçada perto da fronteira desejada. Essa "inicialização" é, então, exposta a um processo iterativo de forças deformadoras, até que uma determinada função de custo seja minimizada. As forças internas têm como função manter a deformação suave, enquanto as forças externas são as responsáveis por puxar a curva para a fronteira desejada ou fornecer força para que a curva escape de mínimos locais. Embora esse método venha sendo utilizado com sucesso na segmentação de imagens médicas, é considerado muito sensível a ruído,

requerendo, assim, a intervenção de um especialista para traçar o contorno inicial do modelo próximo ao contorno da estrutura de interesse (CHEN *et al.*, 2000; MADABHUSHI *et al.*, 2003; PHAM *et al.*, 2000).

#### *2.1.5 Morfologia Matemática (MM)*

Consiste no estudo da geometria de estruturas da imagem, realizando transformações não-lineares com auxílio do Elemento Estruturante (EE), de forma e tamanho definidos, escolhido a partir do conhecimento *a priori* das estruturas de interesse na imagem, e que restringe a vizinhança ao redor do *pixel* no qual ocorrerá a transformação (SOILLE, 1999).

Em segmentação de imagens, a Transformada *Watershed* é a mais empregada (BETAL *et al.*, 1997; HUANG *et al.*, 2004; SOILLE, 1999). Utilizando conceitos de detecção de bordas e crescimento de região, ela é capaz de dividir a imagem a partir de mínimos regionais, identificando as fronteiras entre eles. Entretanto, pode segmentar mais estruturas do que se deseja, gerando um efeito chamado de *oversegmentation*. Com vistas a minimizar este efeito, é realizado algum pré-processamento da imagem em análise – homogeneizando suas estruturas e realçando seus contornos – e são utilizados marcadores para auxiliar seu processo de "inundação". Além desta transformada, a utilização dos Operadores Morfológicos para o pré-processamento da imagem sob análise também pode ser encontrada na literatura, onde os operadores com reconstrução são utilizados, visando a preservação de detalhes das estruturas de interesse. No Capítulo 3, os Operadores Morfológicos usados neste trabalho são descritos em detalhes.

### **2.2 Segmentação de Imagens por Ultra-Som**

Várias técnicas de segmentação de imagens são aplicadas a imagens médicas, contudo, estas apresentam desempenhos diferentes, dependendo do tipo de imagem e estrutura em análise (AZEVEDO-MARQUES, 2001; PHAM *et al.*, 2000). A literatura relata algumas técnicas de segmentação em imagens por ultra-som (US), com diferentes pré-processamentos, métodos de segmentação e avaliação de desempenho. A seguir, encontram-se destacadas algumas delas.

Uma técnica de segmentação para imagens de US foi desenvolvida por CHEN *et al.* (2000). Adotando uma abordagem baseada em textura e empregando um MCA para delinear as bordas das lesões, foi proposta a incorporação de um modelo *early vision* da imagem de US como uma das forças externas do MCA. Além disso, foi proposto que o MCA só pudesse se mover para um número limitado de posições, máximos da transformação feita na imagem pelo modelo *early vision*. Essas modificações reduzem o *speckle* presente na imagem de US e realçam as fronteiras das estruturas, conseqüentemente, reduzem a possibilidade da curva parar em falsas fronteiras e minimizam a necessidade do contorno inicial estar próximo ao contorno real da estrutura, além de diminuir o custo computacional. A técnica foi testada em 23 imagens por US de fígado contendo um tumor e comparada com o contorno delineado por um radiologista. Para avaliação dos resultados, foi calculada a distância entre os contornos obtidos pela técnica e pelo radiologista. Dado que *T* = *[t1,t2,t3...tn]* é conjunto de *pixels* do contorno da técnica e *M* = *[m1,m2,m3...mk]* o do radiologista, a distância é definida como

$$
d(t_j, M) = \min_i \|t_j - m_i\|, \forall t_j \in T
$$
\n(2.1)

onde || - || é a distância Euclidiana entre dois pontos. O maior valor para as distâncias média e máxima foram, respectivamente, 3 e 8 *pixels*.

A técnica descrita acima necessita da intervenção de um especialista para determinar o contorno aproximado da lesão. Com o objetivo de tornar o processo completamente automático, MADABHUSHI *et al.* (2003) propôs uma técnica de segmentação combinando informações de intensidade e textura de lesões, com regras empíricas na determinação de lesões por radiologistas, e utilizando o método de crescimento de regiões para fornecer uma "inicialização" para um MCA. Os resultados foram validados em 42 imagens, sendo 21 selecionadas aleatoriamente para um treinamento. Primeiramente, todas as imagens passam por um filtro para remover o *speckle*, Butterworth bidimensional de 2ª ordem, e por uma equalização de histograma para aumentar o contraste. Em seguida, as imagens de treinamento são recortadas manualmente nos limites da lesão, para gerar duas funções densidade de probabilidade (*pdf*): uma de intensidade e outra de textura. A cada *pixel* das imagens restantes são medidas suas intensidade e textura e atribui-se ao mesmo uma probabilidade de

pertencer à lesão. Foi formulada, também, uma função empírica relacionada às regras de detecção de tumores por radiologistas. Os pontos que maximizam essa função são utilizados como sementes para um método de crescimento de região. Os parâmetros do critério de parada do método foram obtidos a partir das imagens de treinamento. Com a imagem binária da lesão, acham-se suas fronteiras. Esse contorno é então utilizado como a "inicialização" do MCA e é bem próximo do real contorno da lesão, contornando uma das limitações desse método. É relatado que essa técnica possui alta rejeição a artefatos de sombra acústica e falsos-positivos provenientes de gordura subcutânea e tecidos glandulares. A avaliação de desempenho foi feita comparando-se os contornos obtidos pela técnica e por um radiologista. A distância entre os contornos foi calculada como mostra a Equação (2.1) e sua média foi 6,6 *pixels*. Também foram avaliadas as taxas de falso-positivo (FP), falso-negativo (FN) e verdadeiro-positivo (VN), relacionadas às áreas internas dos contornos:

$$
FP = \frac{(A_t \cup A_m) - A_m}{A_m} \tag{2.2}
$$

$$
FN = \frac{(A_t \cup A_m) - A_t}{A_m} \tag{2.3}
$$

$$
VP = \frac{(A_t \cap A_m)}{A_m} \tag{2.4}
$$

onde *A<sup>t</sup>* e *A<sup>m</sup>* são as áreas, respectivamente, da técnica e do radiologista e (–) representa a subtração entre conjuntos. As taxas médias de FP, FN e VP foram, respectivamente, 20,9%, 24,9% e 75,1%.

Outra técnica de segmentação automática foi desenvolvida por HUANG *et al.* (2004), onde é utilizada uma RNA auto-organizável (aprendizado não-supervisionado) para separar as imagens em classes distintas e o algoritmo de *watershed* para detectar os contornos. O problema de *oversegmentation* é resolvido aplicando-se filtros específicos para cada classe da saída da rede, diminuindo o *speckle*, e utilizando-se de marcadores para *watershed*, gerados a partir de um critério de similaridade. Não há nesse trabalho uma descrição dos filtros específicos de cada classe, nem do critério de similaridade utilizado. Contudo, o método foi aplicado a 60 imagens, 40 de treinamento e 20 de validação, e comparado com o contorno delineado por um radiologista. A área "casada" (*MR*), obtida pela Equação (2.5), teve média de 94,7%.

$$
MR = 1 - \frac{\text{Area}(S_t \oplus S_m)}{\text{Area}(S_m)}
$$
(2.5)

Entre as técnicas de segmentação semi-automáticas, destacam-se as de ALVARENGA *et al.* (2003) e HORSCH *et al.* (2001), que por serem a base do método proposto neste trabalho, encontram-se descritas em detalhe nas seções seguintes.

#### *2.2.1 Técnica com Função Gaussiana Delimitadora*

Na técnica descrita em HORSCH *et al*. (2001), aqui denotada de Hh, a imagem é pré-processada por um filtro de mediana 10x10 *pixels*, para redução do *speckle*. A imagem resultante *Imed* é invertida (valor do *pixel* substituído por seu complemento) e multiplicada pela função delimitadora: Gaussiana bidimensional concêntrica ao tumor. O centro da Gaussiana é determinado manualmente e seus desvios-padrão nas direções horizontal e vertical são estimados aplicando-se o filtro de Sobel à *Imed* na respectiva direção e detectando onde ocorre a maior transição na linha e coluna do centro do tumor, respectivamente, como ilustrado pela Figura 2.1. Medindo a distância em *pixels* desses pontos ao centro do tumor, obtêm-se os desvios da Gaussiana. Após a multiplicação, a borda da região definida pela binarização da imagem resultante por cada nível de cinza é uma possível borda do tumor. A média da derivada radial (*ARD*) é então calculada usando-se:

$$
ARD(k) = \frac{1}{N} \sum_{P \in \Gamma(k)} \nabla I(P) \cdot r(P)
$$
\n(2.6)

onde *I* é a imagem processada e *r* o vetor radial unitário. O valor *k* onde ocorre o máximo de *ARD* é assumido como o nível de cinza do tumor. As etapas desta técnica estão representadas no diagrama em blocos da Figura 2.2.

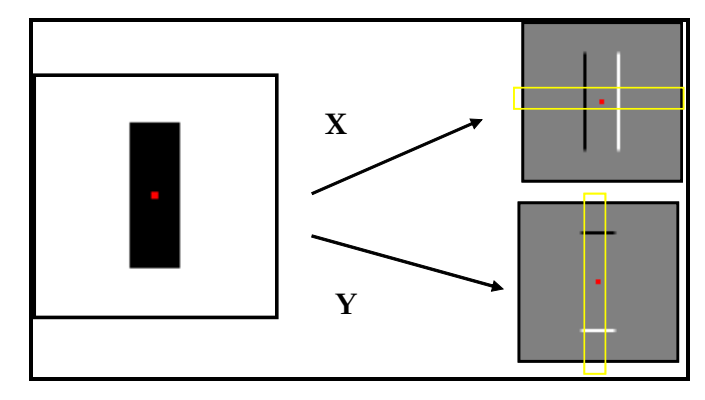

Figura 2.1: Exemplo de obtenção dos desvios-padrão da Gaussiana bidimensional. A parte escura da imagem à esquerda representa o tumor com o centro marcado em vermelho. À direita, as imagens processadas com o filtro de Sobel na direção horizontal (X) e vertical (Y).

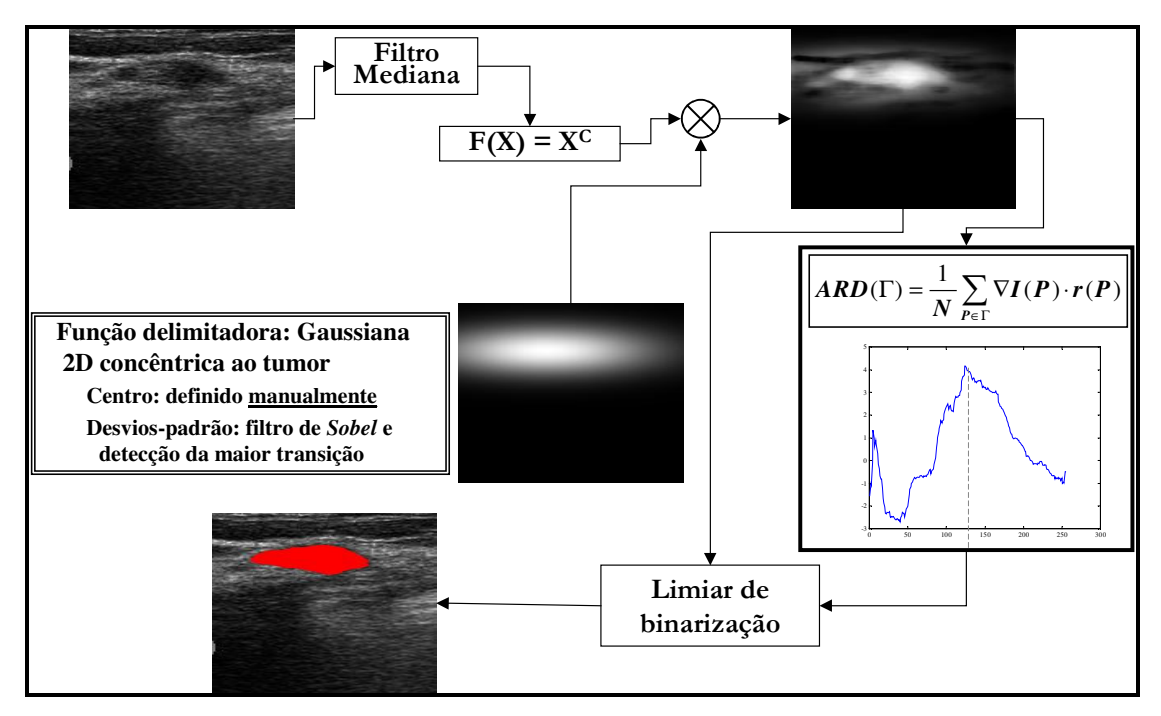

Figura 2.2: Diagrama em blocos da técnica Hh.

Como principais características dessa técnica destacam-se: (i) a Gaussiana auxilia a rejeição de estruturas distantes do tumor, (ii) a segmentação resulta em região similar e inscrita no tumor e suaviza as irregularidades do contorno, devido à aplicação da mediana. O algoritmo foi testado num banco de imagens com 757 imagens por US de mama e comparado com o traçado manual de um radiologista, e avaliado segundo a razão de superposição (*RS*), dada por

$$
RS = \frac{Area(S_t \cup S_m)}{Area(S_t \cap S_m)}
$$
 (2.7)

onde *S<sup>t</sup>* é a região delimitada pelo contorno obtido com a técnica e *S<sup>m</sup>* a pelo radiologista, e os símbolos ∩ e ∪ representam a operação de interseção e união, respectivamente. Essa razão é igual a 1 quando as áreas estão completamente superpostas. Considerando uma razão de superposição de 40%, 94% das lesões foram corretamente segmentadas.

#### *2.2.2 Técnica baseada em Operadores Morfológicos*

A técnica desenvolvida por ALVARENGA *et al*. (2003), aqui denotada por Aa, utiliza Operadores Morfológicos (OM) na imagem e em seu histograma para reduzir o número de níveis de cinza e encontrar um limiar para a segmentação do tumor. Inicialmente, a imagem sofre uma abertura por reconstrução, realçando o tumor e atenuando o *speckle*. Aplica-se, então, ao histograma da imagem resultante, o operador **abertura** e a Transformada *Watershed*, para identificar as regiões modais do histograma e rotulá-las ordenadamente. Considerando a imagem como uma superfície topográfica, a Transformada *Watershed* pode ser interpretada como um processo de inundação de seus vales; formando bacias. As linhas de *Watershed* são as "barreiras" que impedem a junção dessas bacias (SOILLE, 1999).

A fim de marcar o tumor como um mínimo global da imagem (ponto interno determinado manualmente), aplica-se uma imposição de mínimos à imagem reconstruída a partir dos rótulos. Assim, o histograma da imagem processada apresenta picos facilmente identificáveis, sendo os primeiros relativos ao tumor. Utilizando o gradiente, detecta-se a maior transição do histograma e determina-se o limiar de binarização, que aplicado à imagem processada resulta na segmentação. O diagrama em blocos desta técnica está representado na Figura 2.3.

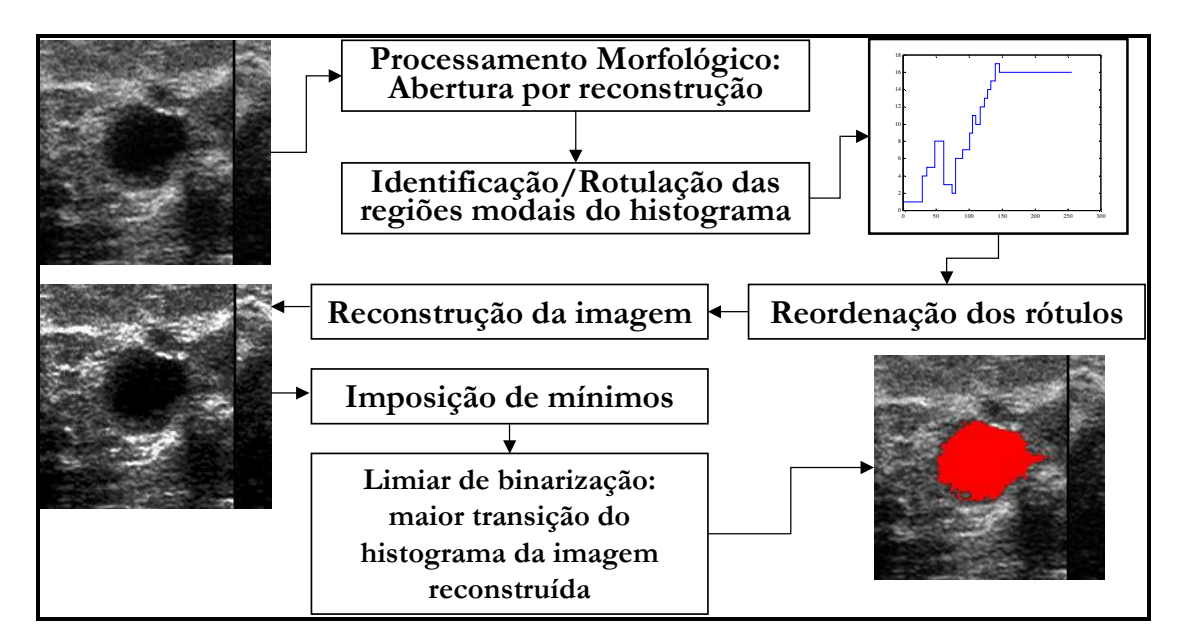

Figura 2.3: Diagrama em blocos da técnica Aa.

A utilização de OM's visa preservar detalhes do contorno do tumor, característica importante na classificação quanto à malignidade (CHOU *et al.*, 2001). Entretanto, devido à rotulação, regiões similares e próximas ao tumor podem ser interpretadas como pertencentes ao mesmo.

O contorno é obtido através do Laplaciano da imagem binária. A técnica foi testada em 22 imagens e comparada com os contornos demarcados por dois radiologistas. Os parâmetros utilizados na avaliação foram: *RS* (Equação (2.7)) e o valor médio quadrático residual normalizado. Este parâmetro é definido como

$$
nrv = \frac{Area(S_t \oplus S_m)}{Area(S_m)}
$$
 (2.8)

onde *S<sup>t</sup>* é a região delimitada pelo contorno obtido com a técnica, *S<sup>m</sup>* a pelo radiologista e ⊕ representa a operação lógica "ou exclusivo". Assim, se *S<sup>t</sup>* e *S<sup>m</sup>* forem congruentes, *nrv* = 0. Esse parâmetro se mostrou mais sensível às irregularidades do contorno e seu valor para contornos coincidentes deve ser zero. Foi atingindo um percentual de 90% das lesões corretamente segmentadas para uma razão de superposição de 60%.

## **2.3 Método Híbrido**

O método híbrido proposto neste trabalho é uma composição das técnicas de ALVARENGA *et al.* (2003) e HORSCH *et al.* (2001). A escolha destas técnicas foi baseada no fato de serem métodos semi-automáticos com pouca interferência do usuário/especialista (apenas o centro da lesão é marcado), não sendo necessária a utilização de funções empíricas de posicionamento de tumores, e por apresentarem características complementares, como será mostrado a seguir.

A técnica Aa conseguiu bons resultados quanto à classificação de contornos em regulares ou irregulares: sensibilidade de 95,7% e especificidade de 96,7% (ALVARENGA *et al.*, 2004), mostrando a adequação do processamento de imagem desta técnica à preservação das características morfológicas do tumor, principalmente em detalhes do contorno; importante para a classificação de malignidade, como exemplificado na Figura 2.4a, onde está representado o contorno de um tumor irregular. Entretanto, devido à redução dos níveis de cinza da imagem, regiões similares e próximas ao tumor podem ser interpretadas como pertencentes ao mesmo. Este efeito pode ser observado na Figura 2.4b.

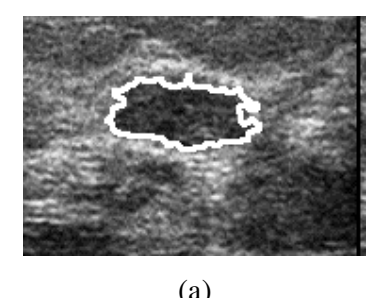

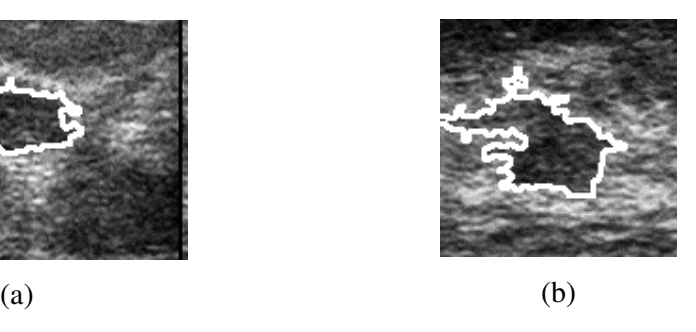

Figura 2.4: ROI com tumor de contorno irregular. Imagem (a) sem e (b) com regiões similares e próximas ao tumor. Contorno da segmentação *SAa* sobreposto, em branco.

A técnica Hh utiliza uma função delimitadora: Gaussiana bidimensional concêntrica ao tumor. Esta é responsável por auxiliar na rejeição de estruturas distantes do tumor. Sua segmentação resulta em região similar e inscrita ao tumor (Figura 2.5a). Contudo, no processamento da imagem, detalhes do contorno do tumor podem ser indevidamente suavizados devido à utilização do filtro mediana bidimensional para a homogeneização da imagem (Figura 2.5b).

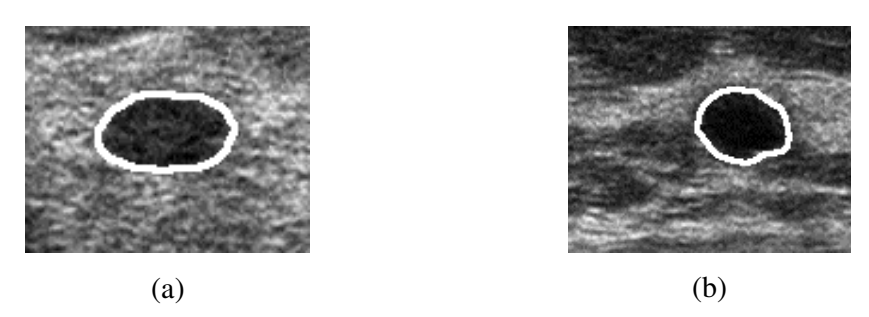

Figura 2.5: Tumor com contorno (a) regular e (b) irregular. Contorno da segmentação *SHh* sobreposto, em branco.

# **3 MORFOLOGIA MATEMÁTICA**

A Morfologia Matemática (MM) é um ramo do processamento de imagens que consiste no estudo da geometria das estruturas presentes em uma imagem (SOILLE, 1999). Os Operadores Morfológicos (OM's) realizam transformações não-lineares e utilizam uma imagem auxiliar, de forma e tamanho definidos, denominada Elemento Estruturante (EE), escolhido a partir do conhecimento *a priori* das estruturas de interesse na imagem. Portanto, o EE desempenha uma função essencial na MM: restringir a vizinhança ao redor de um *pixel* da imagem na qual será realizada a transformação de um OM. Assim, utilizando OM's e EE's adequados, consegue-se realçar, atenuar ou remover estruturas da imagem com uma geometria específica (SOILLE, 1999).

A MM possui inúmeros OM's com características próprias, compostos a partir de duas transformações básicas: **erosão** e **dilatação**. Essas transformações eliminam picos ou vales da imagem e alteram a forma e/ou tamanho das estruturas não removidas. Quando essas transformações são aplicadas alternada- e seqüencialmente, geram dois novos operadores: **abertura** e **fechamento**. Tais OM's eliminam picos ou vales menores que o EE, homogeneizando a imagem e preservando, para geometrias simples, as estruturas remanescentes. Contudo, em imagens de maior complexidade, isto é, aquelas que possuem geometria irregular e aleatória, esses operadores não conservam plenamente a forma das estruturas não removidas (SOILLE, 1999).

Outra classe de OM's é baseada em transformações geodésicas, que utiliza duas imagens: a **marca** e a **máscara**, também conhecida como imagem condicionante. A transformação é aplicada à marca e forçada a permanecer maior ou menor que a máscara, dependendo do operador utilizado. Os operadores básicos **erosão** e **dilatação geodésicas** (ou condicional) são definidos e, a partir deles, são descritos os operadores por reconstrução: **reconstrução inferior** e **reconstrução superior**. São definidos, também, os operadores **abertura por reconstrução** e **fechamento por reconstrução**, que apresentam a mesma característica da **abertura** e do **fechamento**, eliminar picos ou vales da imagem, preservando, porém, as estruturas não removidas (SOILLE, 1999).

Existem outros OM's com outras características, além dos relacionados acima, dentre os quais serão destacados o **watershed** e a **imposição de mínimos**, por suas aplicações nesse trabalho. O OM **imposição de mínimos** é aplicado para forçar regiões

de mínimo na imagem. O OM **watershed** é empregado para se obter as "zonas de influência" das estruturas da imagem, através de um processo de "inundação" de seus mínimos regionais (SOILLE, 1999).

A seguir, é apresentada uma descrição mais detalhada dos principais OM's utilizados nesse trabalho.

### **3.1 Operadores Básicos: Erosão e Dilatação**

A **erosão** é definida como o valor mínimo da imagem original *f* em uma vizinhança limitada pelo EE *B*, centrado no *pixel* x.

$$
[\varepsilon_B(f)](x) = \min_{b \in B} f(x+b)
$$
\n(3.1)

A **dilatação** tem formulação similar, porém é definida como o valor máximo da imagem original *f* em uma vizinhança limitada pelo EE *B*, centrado no *pixel* x.

$$
[\delta_B(f)](x) = \max_{b \in B} f(x+b)
$$
\n(3.2)

A seguir, um exemplo de **erosão** e **dilatação** em uma imagem binária utilizando como EE um quadrado de 5x5 *pixels*. Essa imagem contém dois quadrados, um de 9x9 *pixels* no canto superior esquerdo e outro de 11x11 *pixels* no centro, dois retângulos, um de 7x14 *pixels* no canto superior direito e outro de 6x21 *pixels* no canto inferior esquerdo, e diversos pontos espaçados periodicamente de 5 em 5 linhas e de 10 em 10 colunas. Ela também será utilizada nos exemplos dos próximos OM's.

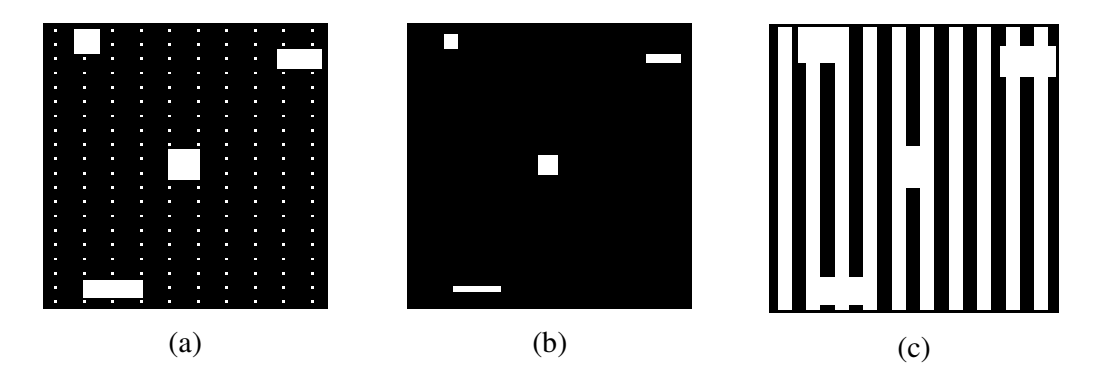

Figura 3.1: (a) Imagem original (100x100 *pixels*); (b) **Erosão** – EE: quadrado 5x5 *pixels* (c) **Dilatação** – EE: quadrado 5x5 *pixels*.

Observa-se pela Figura 3.1b que as estruturas (pontos brancos) menores que o EE foram eliminadas, contudo, as restantes tiveram seus tamanhos alterados se comparadas às da imagem original. Na Figura 3.1c, percebe-se que a **dilatação** age no sentido de conectar as estruturas da imagem, eliminando os vales (áreas pretas) existentes entre as mesmas. Entretanto, pode-se notar que, mesmo onde os vales são maiores que o EE, houve alteração na forma dessas estruturas.

## **3.2 Abertura e Fechamento**

A **abertura** é definida como a **dilatação** da **erosão** da imagem. Tem como efeito homogeneizar a imagem, eliminando estruturas menores que o EE.

$$
\gamma_B(f) = \delta_{\overline{B}}[\varepsilon_B(f)]\tag{3.3}
$$

Em contrapartida, o **fechamento** é a **erosão** da **dilatação** da imagem. Sua aplicação também homogeneíza a imagem, preenchendo vales menores que o EE.

$$
\phi_B(f) = \varepsilon_{\overline{B}}[\delta_B(f)] \tag{3.4}
$$

A seguir, um exemplo de **abertura** e **fechamento** em uma imagem binária utilizando como EE um quadrado de 5x5 *pixels*.

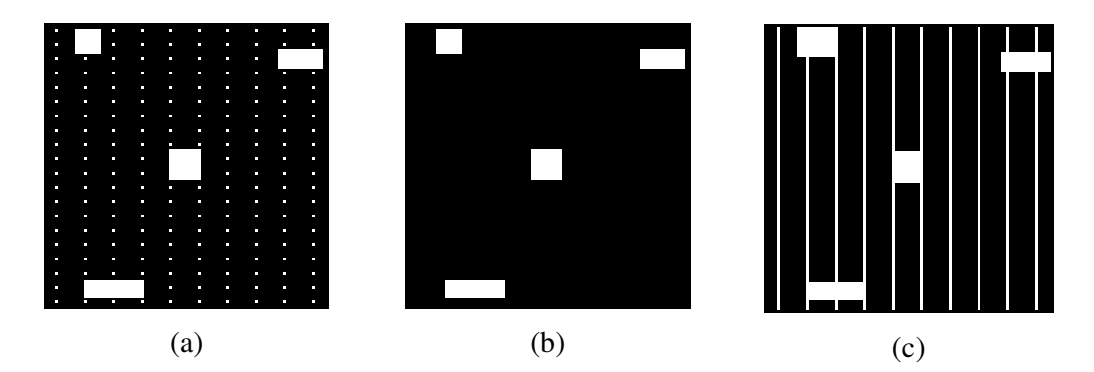

Figura 3.2: (a) Imagem original (100x100 *pixels*) e (b) **Abertura** − EE: quadrado 5x5 *pixels* e (c) **Fechamento** − EE: quadrado 5x5 *pixels*.

Nota-se, pela Figura 3.2b, que apenas as estruturas menores que o EE foram eliminadas pela **abertura** e as não removidas permaneceram inalteradas. O **fechamento** conectou as estruturas da imagem, como mostra a Figura 3.2c. Nos dois casos, a forma das estruturas foi preservada. Entretanto, numa imagem mais complexa, como exemplifica a Figura 3.3, utilizando como EE um disco de raio 7 *pixels*, a imagem original é homogeneizada, mas as estruturas remanescentes têm sua geometria alterada.

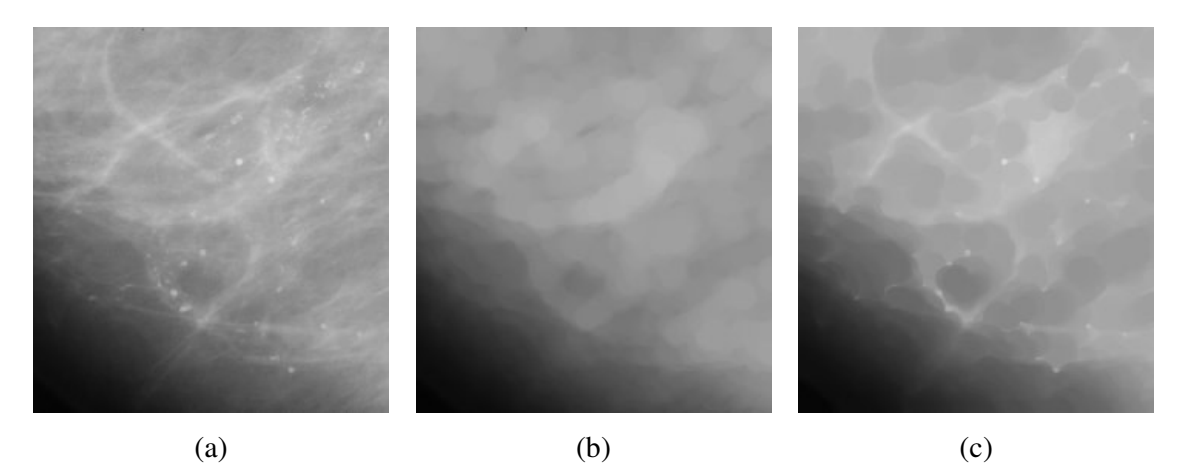

Figura 3.3: (a) Região de uma mamografia (250x230 *pixels*); (b) **Abertura** – EE: disco de raio 7 *pixels*. e (c) **Fechamento** – EE: disco de raio 7 *pixels*.

### **3.3 Reconstrução Inferior**

A **reconstrução inferior** é definida como a aplicação sucessiva da **dilatação geodésica** até a estabilidade (Equação (3.7)). Considerando a imagem *f* como a marca e *g* como a máscara, onde *f* <sup>≤</sup> *g*, define-se a **dilatação geodésica** de tamanho **1** da marca *f* em relação à máscara *g* como o mínimo ponto-a-ponto (∧) entre *g* e a **dilatação** de *f* pelo EE *B*.

$$
\delta_g^{(1)}(f) = \delta_B(f) \wedge g \tag{3.5}
$$

Essa transformação pode ser estendida para a **dilatação geodésica** de tamanho **n**, definida pela aplicação sucessiva de **n** dilatações geodésicas da marca *f* em relação à máscara *g*.

$$
\delta_g^{(n)}(f) = \delta_g^{(1)}[\delta_g^{(n-1)}(f)]\tag{3.6}
$$

Portanto, sendo *f* a marca e *g* a máscara, a **reconstrução inferior** de *f* em relação a *g* é definida como:

$$
R_g(f) = \delta_g^{(i)}(f) \tag{3.7}
$$

onde *i* é tal que  $\delta_g^{(i)}(f) = \delta_g^{(i+1)}(f)$ .

Por realizar a iteração da **dilatação geodésica** até sua estabilidade, a **reconstrução inferior** é capaz de restaurar completamente todas as estruturas da máscara que contenham algum ponto de interseção com a marca. Esse efeito pode ser visto na Figura 3.4, onde a marca é constituída por um fundo preto com a borda branca, reconstruindo as estruturas da máscara que toquem a borda.

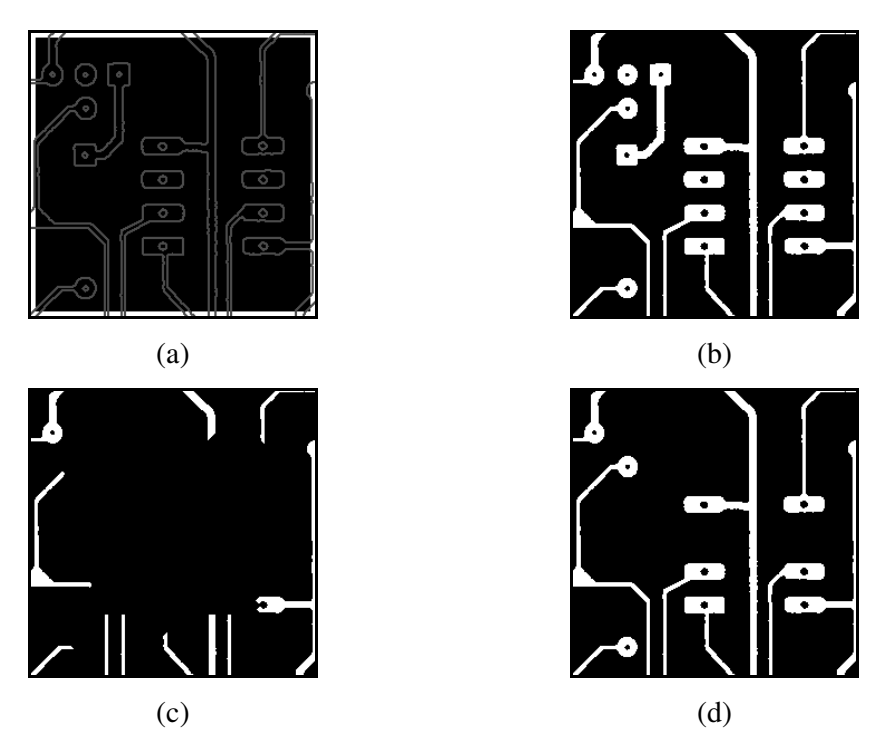

Figura 3.4: (a) Marca com a borda em branco (256x256 *pixels*) e, sobreposto em cinza, o contorno das estruturas, (b) Máscara, (c) **Dilatação geodésica** de tamanho **50** e (d) Resultado da **reconstrução inferior**.

## **3.4 Reconstrução Superior**

A **reconstrução superior** é definida como a **erosão geodésica** iteragida até a estabilidade. Considerando a imagem  $f$  como a marca e  $g$  como a máscara, onde  $f \geq g$ , define-se a **erosão geodésica** de tamanho **1** da marca *f* em relação à máscara *g* como o máximo ponto-a-ponto (∨) entre *g* e a **erosão** de *f* pelo EE *B*.

$$
\varepsilon_g^{(1)}(f) = \varepsilon_B(f) \vee g \tag{3.8}
$$

Essa transformação pode ser estendida para a **erosão geodésica** de tamanho **n**, definida pela aplicação sucessiva de **n** erosões geodésicas da marca *f* em relação à máscara *g*.

$$
\mathcal{E}_g^{(n)}(f) = \mathcal{E}_g^{(1)}[\mathcal{E}_g^{(n-1)}(f)]
$$
\n(3.9)

Portanto, sendo *f* a marca e *g* a máscara, a **reconstrução superior** de *f* em relação a *g* é definida como:

$$
R_g^*(f) = \mathcal{E}_g^{(i)}(f) \tag{3.10}
$$

onde *i* é tal que  $\boldsymbol{\varepsilon}_{g}^{(i)}(f) = \boldsymbol{\varepsilon}_{g}^{(i+1)}(f)$ .

Por realizar a iteração da **erosão geodésica** até sua estabilidade, a **reconstrução superior** é capaz de restaurar completamente todas as estruturas do complemento da máscara que contenham algum ponto de interseção com o complemento da marca. Esse efeito pode ser visto na Figura 3.5, onde a marca é constituída por um fundo branco e dois quadrados pretos que identificam as estruturas a reconstruir.

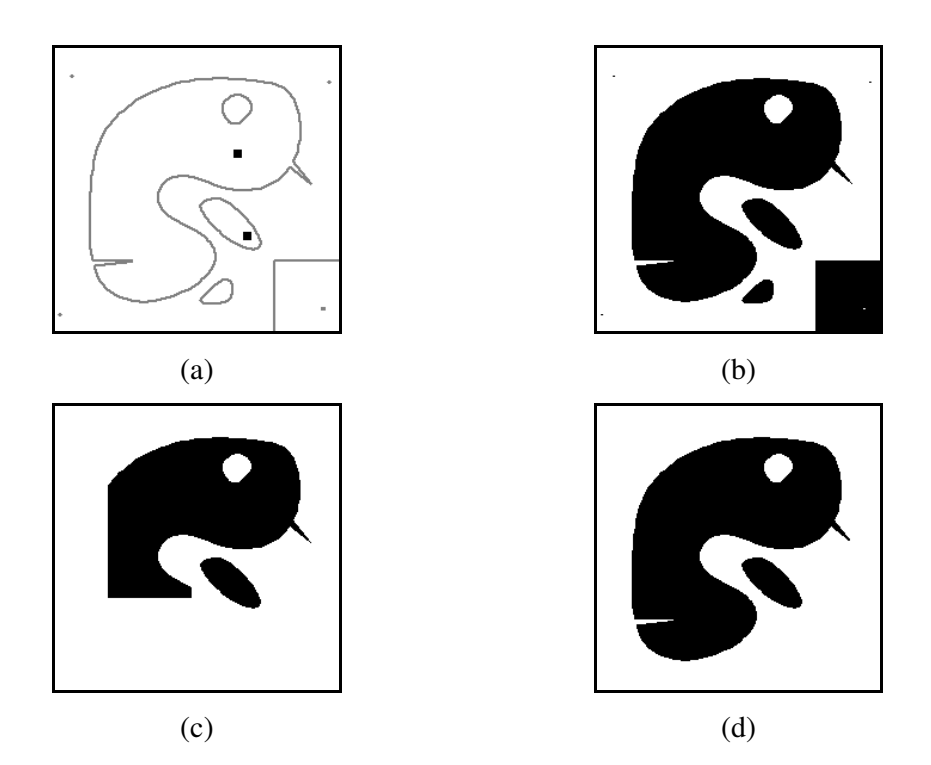

Figura 3.5: (a) Marca com quadrados em preto (239x239 *pixels*) e, sobreposto em cinza, o contorno das estruturas, (b) Máscara, (c) **Erosão geodésica** de tamanho 15 e (d) Resultado da **reconstrução superior**.

### **3.5 Abertura por reconstrução**

A **abertura por reconstrução** de uma imagem *f* é definida como a **reconstrução inferior** da **erosão** de *f* pelo EE *B* em relação a *f*.

$$
\gamma_R(f) = R_f[\varepsilon_B(f)]\tag{3.11}
$$

Esse operador elimina estruturas menores que o EE, devido à **erosão**, e preserva as estruturas não removidas, já que utiliza a própria imagem original como imagem condicionante na **reconstrução**. Esse efeito é observado na Figura 3.6.

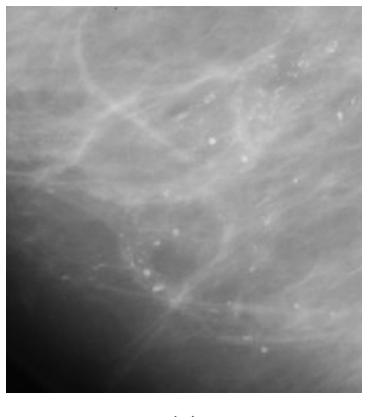

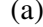

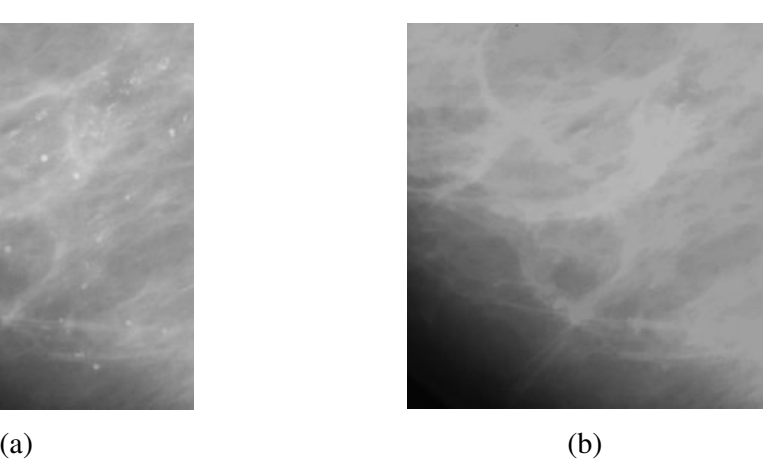

Figura 3.6: (a) Região de uma mamografia (250x230 *pixels*); (b) **Abertura por reconstrução** – EE: disco de raio 7 *pixels*.

### **3.6 Fechamento por reconstrução**

O **fechamento por reconstrução** de uma imagem *f* é definido como a **reconstrução superior** da **dilatação** de *f* pelo EE *B* em relação a *f*.

$$
\phi_R(f) = R_f^*[\delta_B(f)]\tag{3.12}
$$

Esse operador preenche vales menores que o EE, devido à **dilatação**, e preserva as estruturas não removidas, já que utiliza a própria imagem original como imagem condicionante na **reconstrução**. Esse efeito é observado na Figura 3.7.
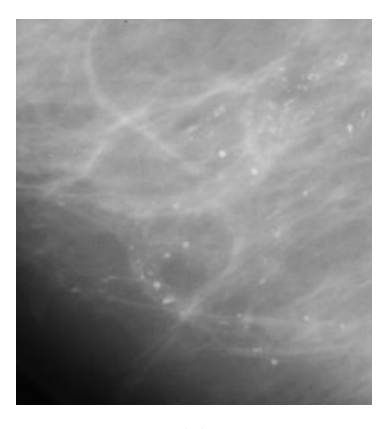

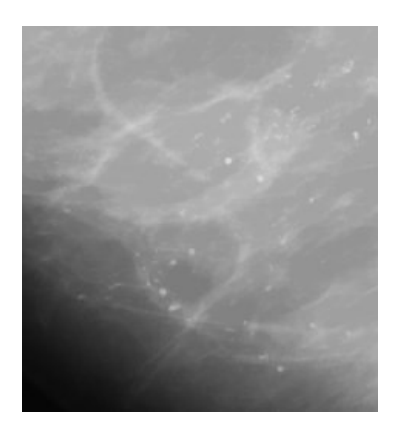

 $(a)$  (b)

Figura 3.7: (a) Região de uma mamografia (250x230 *pixels*); (b) **Fechamento por reconstrução** – EE: disco de raio 7 *pixels*.

### **3.7 Watershed**

Essa transformação é bastante utilizada em segmentação de imagens por utilizar as duas abordagens clássicas de segmentação: *region-based* e *edge-based*. Consiste em agrupar *pixels* ao redor dos mínimos regionais da imagem, limitando o crescimento dessa região ao contorno dos objetos, obtido pelo gradiente da imagem (SOILLE, 1999).

Considerando a imagem como uma superfície topográfica, pode-se associar o **watershed** com um processo de inundação das "bacias" da imagem (seus mínimos regionais). Inundando a bacia a partir de seu mínimo, a cada instante uma nova área é agrupada a essa bacia. As linhas de **watershed** se formam quando as inundações de duas bacias distintas se encontram.

O OM **watershed** dificilmente é aplicado diretamente sob imagem em análise, pois esta nem sempre possui as características desejadas para a segmentação, mínimos regionais representando estruturas de interesse e linhas de contorno realçadas, gerando um efeito chamado de *oversegmentation*. A utilização do gradiente da imagem e de marcadores (identificando os mínimos da imagem) auxilia a controlar o **watershed** na segmentação.

A Figura 3.8 mostra alguns passos para se conseguir a segmentação de células de sangue, utilizando o gradiente da imagem e marcadores, junto com o **watershed**. Primeiramente, a imagem é transformada de forma que as áreas interna e externa das células fiquem homogêneas. Em seguida, é aplicado o **watershed** diretamente na imagem transformada, a fim de encontrar os marcadores externos. Os marcadores internos são identificados a partir dos mínimos regionais da imagem transformada. Na última etapa dessa segmentação, os marcadores são unidos e junto ao gradiente da imagem original, o **watershed** é aplicado novamente, resultando na imagem com as células delimitadas.

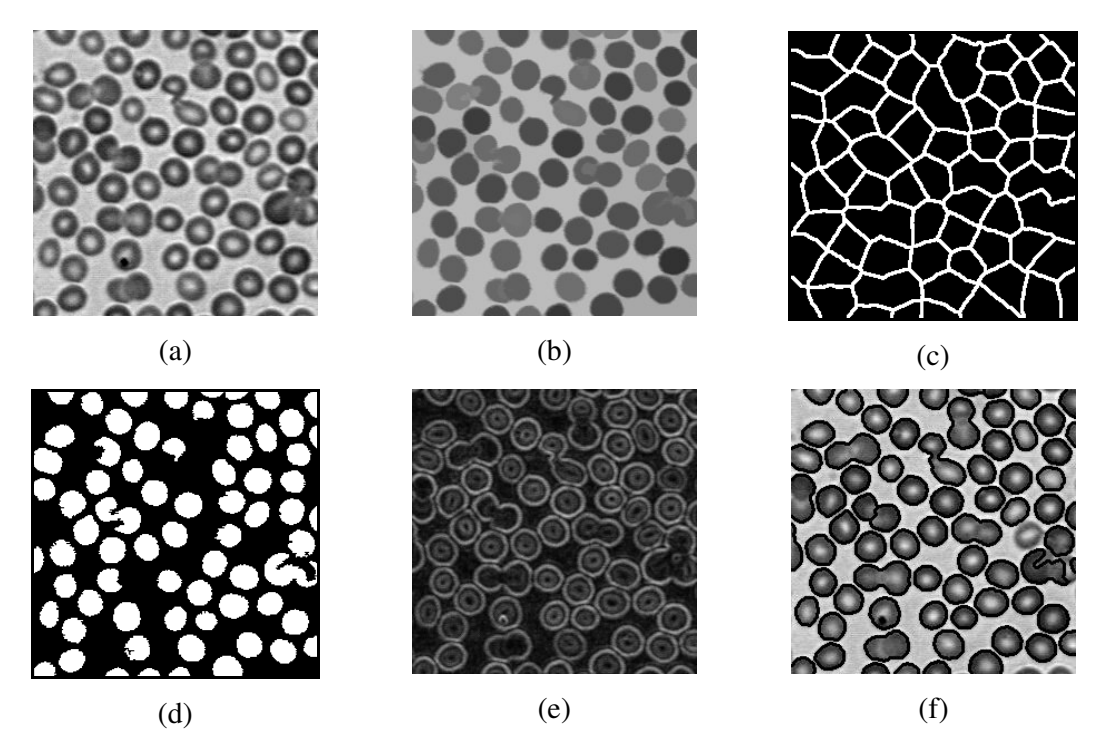

Figura 3.8: (a) Imagem original com células sangüíneas, (b) Imagem transformada, (c) Marcadores externos provenientes do **watershed** da imagem transformada, (d) Marcadores internos (mínimo regionais), (e) Gradiente da imagem original e (f) Resultado do **watershed** em preto sobreposto à imagem original.

### **3.8 Imposição de mínimos**

Este operador força regiões de mínimo na imagem, a partir da definição de uma imagem marca que determina onde na imagem ocorrerão os mínimos. Estes podem ser obtidos por alguma transformação apropriada na imagem ou podem ser definidos manualmente. A marca *f<sup>m</sup>* deve ser definida como (SOILLE, 1999)

$$
f_m(x) = \begin{cases} 0, \text{ se } x \text{ for um mínimo} \\ t_{\text{max}}, \text{ nos demais casos} \end{cases}
$$
 (3.13)

onde *tmax* é o valor o máximo da imagem *f*.

A **imposição de mínimos** (Equação (3.14)) é obtida a partir de duas operações: o mínimo entre a marca *f<sup>m</sup>* e a imagem *f*, representado por *fm*^*f*, seguido da **reconstrução superior** de *f<sup>m</sup>* em relação a *fm*^*f,* como exemplificado na Figura 3.9.

$$
ImpMin_{f_m}[f] = R_{f_m^* \land f}^*[f_m]
$$
\n(3.14)

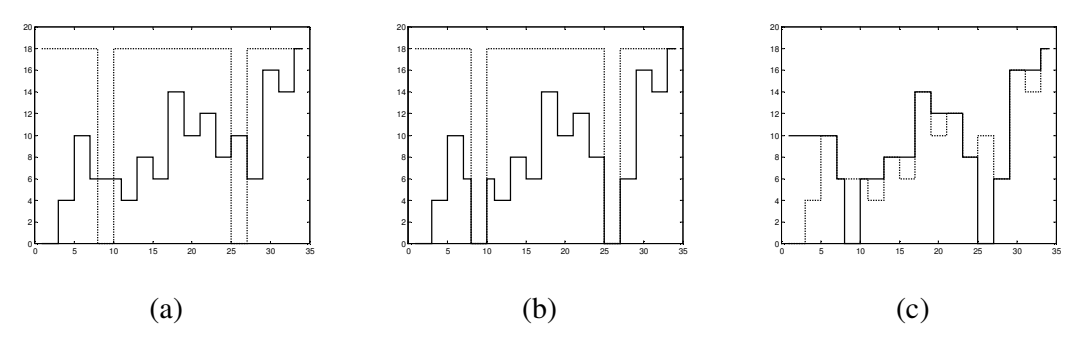

Figura 3.9: Exemplo de imposição de mínimos. (a) Sinal *f* (linha cheia) e marca *f<sup>m</sup>* (linha tracejada), (b) mínimo entre *f* e *f<sup>m</sup>* e (c) Resultado da imposição de mínimos (linha cheia) e sinal *f* (linha tracejada).

## **4 MATERIAIS E MÉTODOS**

O método híbrido de segmentação foi desenvolvido com vistas a agregar as principais características das técnicas Aa e Hh: preservar detalhes do contorno do tumor sem acrescentar estruturas indevidas ao mesmo. Neste método, Operadores Morfológicos foram empregados para processar a imagem (redução de *speckle* e realce dos contornos da estruturas), pois estes se mostraram adequados à preservação de detalhes do contorno do tumor (ALVARENGA *et al*., 2003). A Transformada *Watershed* também foi aplicada para identificar o contorno dos tumores, utilizando como marcadores a segmentação obtida pelas técnicas Aa e Hh.

Além de imagens ultra-sonográficas de mama, imagens simuladas foram também utilizadas nas diferentes etapas do desenvolvimento do método híbrido de segmentação. No caso das simulações, estas foram geradas como tendo estrutura conhecida à qual adicionou-se ruído.

A avaliação de desempenho foi realizada comparando a segmentação de cada técnica com a estrutura conhecida (imagens simuladas) ou com a marcação de um especialista (banco de imagens). Para tal propósito, foram utilizados três parâmetros de similaridade: razão de superposição (*RS*) (HORSCH *et al.*, 2001; ALVARENGA *et al.,* 2003; ALVARENGA *et al.,* 2004), valor médio quadrático residual (*nrv*) (INFANTOSI *et al.,* 1998; ALVARENGA *et al.,* 2003) e distância média entre os contornos (*dmed*) (CHEN *et al.,* 2000).

As técnicas Aa, Hh, o método híbrido e a geração de imagens simuladas foram implementadas em MATLAB ® 5.3 (*Matworks Inc.*, Natick, MA, USA) utilizando, principalmente, a *SDC Morphology Toolbox* (*SDC Information Systems*, Naperville, USA).

#### **4.1 Banco de Imagens de Mama por Ultra-Som (US)**

O banco de imagens utilizado contém 200 imagens de US de mama selecionadas junto ao Instituto Nacional de Câncer (INCa), com respectivos diagnósticos. As imagens com 256 níveis de cinza em formato TIF foram adquiridas por um ultra-sonógrafo de 7,5 MHz (Sonoline−Sienna®, Siemens). A Região de Interesse (ROI) e o contorno do tumor foram demarcados por radiologista experiente com vistas

a, respectivamente, reduzir a região de busca do tumor, diminuindo o esforço computacional, e comparar a segmentação obtida pelas técnicas Aa, Hh e pelo método híbrido a partir de parâmetros quantitativos de similaridade, selecionados da literatura.

Como resultado da avaliação visual realizada pelo especialista, 126 imagens de US de mama foram consideradas como tendo contorno regular e 74 irregular. A Figura 4.1 e a Figura 4.2 mostram exemplos de ROI's com contorno regulares e irregulares, respectivamente. Nas duas figuras, ROI's com regiões similares ao tumor (quanto à contraste ou textura), indicadas por setas brancas cheias, são apresentadas nos exemplos (a) e (b). Nos exemplos (c), o especialista indicou a ausência de tais regiões. Os tumores estão indicados por setas brancas tracejadas.

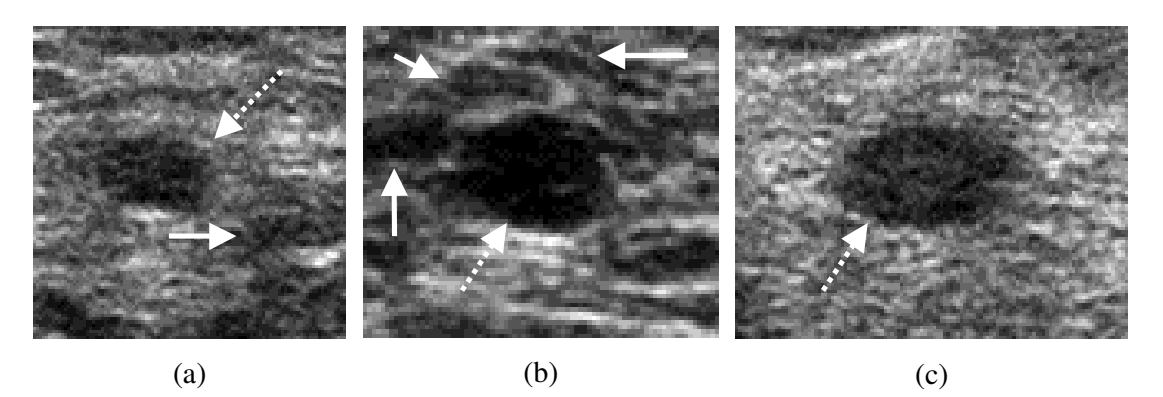

Figura 4.1: ROI's com tumores (indicados por setas brancas tracejadas) de contorno regular. Exemplos (a) e (b) apresentam regiões similares na vizinhança ao tumor (indicadas por setas brancas cheias), enquanto (c) não.

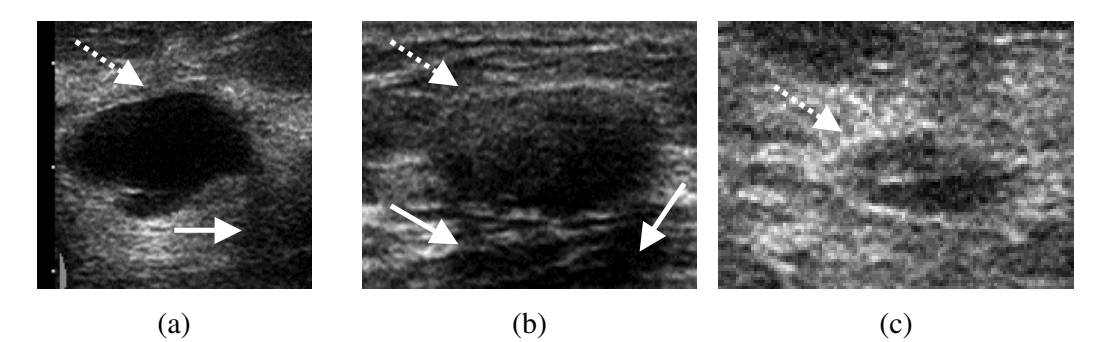

Figura 4.2: ROI's com tumores (indicados por setas brancas tracejadas) de contorno irregular. Exemplos (a) e (b) apresentam regiões similares na vizinhança ao tumor (indicadas por setas brancas cheias), enquanto (c) não.

## **4.2 Imagens Simuladas**

O método híbrido e as técnicas de ALVARENGA *et al*. (2003) e HORSCH *et al*. (2001) foram aplicadas a imagens de US simuladas para uma avaliação preliminar de desempenho. Na configuração padrão de simulação, as imagens foram geradas com dimensão de 150x150 *pixels* e a figura geométrica de um quadrado ou uma roda de raio 35 *pixels* com 8 ou 16 dentes. Além disso, o plano de fundo foi composto por um nível de cinza constante e igual a 53, ao qual adicionou-se um ruído multiplicativo, tipo *speckle*, a 40% da potência de seu nível de cinza básico (53). Ainda nesta configuração, a figura geométrica simulada possuía nível de cinza 10 e também se adicionou o mesmo tipo de ruído (*speckle* multiplicativo), só que a 10% da potência de seu nível de cinza básico (10). A diferença entre os níveis de cinza básicos do objeto e do plano de fundo, doravante denominada contraste objeto-plano de fundo, será representada por seus respectivos níveis separados por (:), sendo, portanto, 10:53 para a configuração padrão. Os valores de níveis de cinza, bem como os de ruído, foram definidos heuristicamente de forma que estas imagens se assemelhassem a imagens reais de US.

As formas do objeto foram escolhidas por apresentarem características interessantes para fins de segmentação. O quadrado, embora seja um objeto com contorno sem irregularidades nas arestas, apresenta variação brusca em seus vértices. As rodas dentadas foram simuladas para testar a capacidade das técnicas em segmentar irregularidades no contorno. As rodas com 8 e 16 dentes foram empregadas para observar se as técnicas conseguiriam distinguir uma estrutura com irregularidades mais distantes ou próximas em seu contorno ou se as conectaria. Com vistas a avaliar a capacidade das técnicas em discriminar irregularidades com dimensões distintas, os dentes apresentam altura e largura diferentes, conforme estabelecido pelos vetores A8,  $L_8$ ,  $A_{16}$  e  $L_{16}$ , respectivamente, altura e largura da roda com 8 e 16 dentes. A Figura 4.3a e a Figura 4.3b mostram, respectivamente, a simulação de uma roda de 8 e 16 dentes, enquanto a Figura 4.3c apresenta com mais detalhes a variação de altura e largura dos dentes.

29

$$
A_8 = \begin{bmatrix} 4 & 5 & 6 & 7 \\ 4 & 5 & 6 & 7 \end{bmatrix} \qquad L_8 = \begin{bmatrix} 5 & 5 & 5 & 5 \\ 7 & 7 & 7 & 7 \end{bmatrix}
$$

$$
A_{16} = \begin{bmatrix} 4 & 5 & 6 & 7 \\ 4 & 5 & 6 & 7 \\ 4 & 5 & 6 & 7 \\ 4 & 5 & 6 & 7 \end{bmatrix} \qquad L_{16} = \begin{bmatrix} 7 & 7 & 7 & 7 \\ 9 & 9 & 9 & 9 \\ 5 & 5 & 5 & 5 \\ 11 & 11 & 11 & 11 \end{bmatrix}
$$

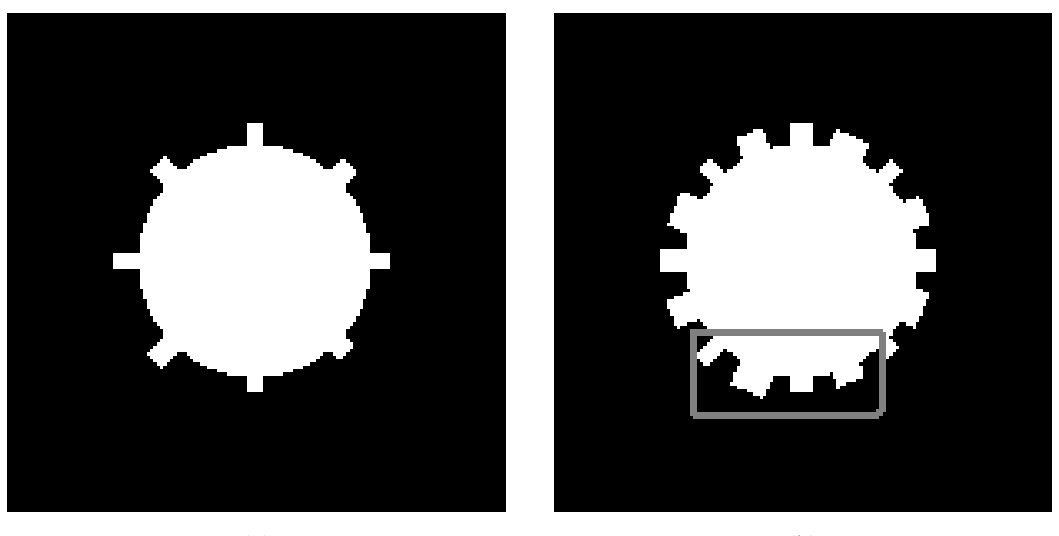

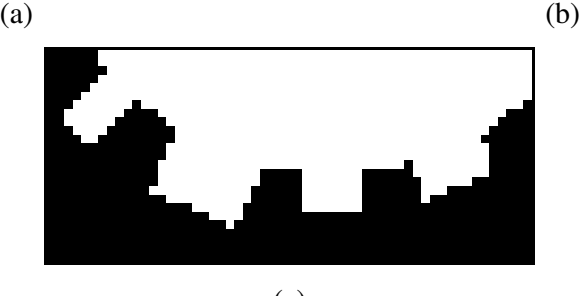

(c)

Figura 4.3: Objeto geométrico simulado (a) Roda com 8 dentes, (b) Roda com 16 dentes (em cinza a região do *zoom*) e (c) Detalhes dos dentes, evidenciando a variação em altura e largura, ou seja, 7 x 5, 7 x 11, 4 x 7 e 4 x 9 *pixels*, da esquerda para a direita.

Diferentes simulações foram realizadas variando forma e raio do objeto, potência do ruído e contraste entre objeto e plano de fundo, com vistas a avaliar a influência destas variáveis na segmentação das três técnicas. A variação de contraste foi obtida mantendo o plano de fundo com nível de cinza 53 e modificando o do objeto. A configuração padrão foi mantida e modificou-se apenas uma das condições indicadas abaixo:

- (a) Forma: quadrado, roda com 8 e 16 dentes;
- (b) Raio do objeto, em *pixels*: 25, 35 e 45;
- (c) Percentual de potência do ruído *speckle* no objeto (%): 10, 20 e 30;
- (d) Contraste objeto-plano de fundo: 10:53, 20:53 e 30:53.

A Figura 4.4 mostra imagens simuladas para configuração padrão, variando apenas as três formas (quadrado, roda com 8 e 16 dentes). A Figura 4.5 mostra um exemplo de simulação destas formas para percentual de ruído no objeto igual a 30%; as outras condições como contraste objeto-plano de fundo, percentual de ruído no plano de fundo e raio do objeto foram mantidos na configuração padrão (10:53, 40% e 35, respectivamente). Por outro lado, a Figura 4.6 apresenta um exemplo de simulação das três formas para a condição de contraste 30:53; as outras condições como percentual de potência no objeto, percentual de ruído no plano de fundo e raio do objeto foram mantidos na configuração padrão (10%, 40% e 35, respectivamente).

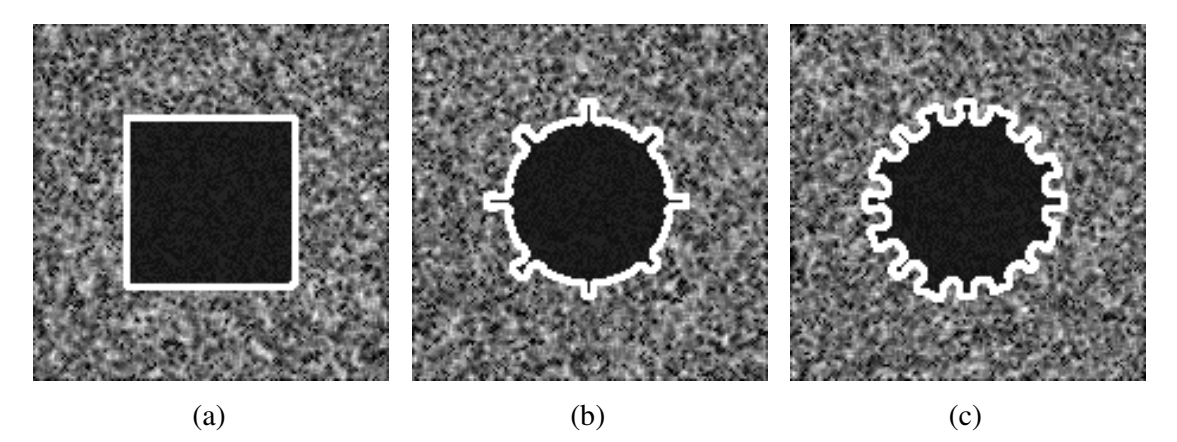

Figura 4.4: Imagens de US simuladas na configuração padrão, variando a forma do objeto (a) Quadrado, (b) Roda com 8 dentes e (c) Roda com 16 dentes, com o respectivo contorno destacado em branco.

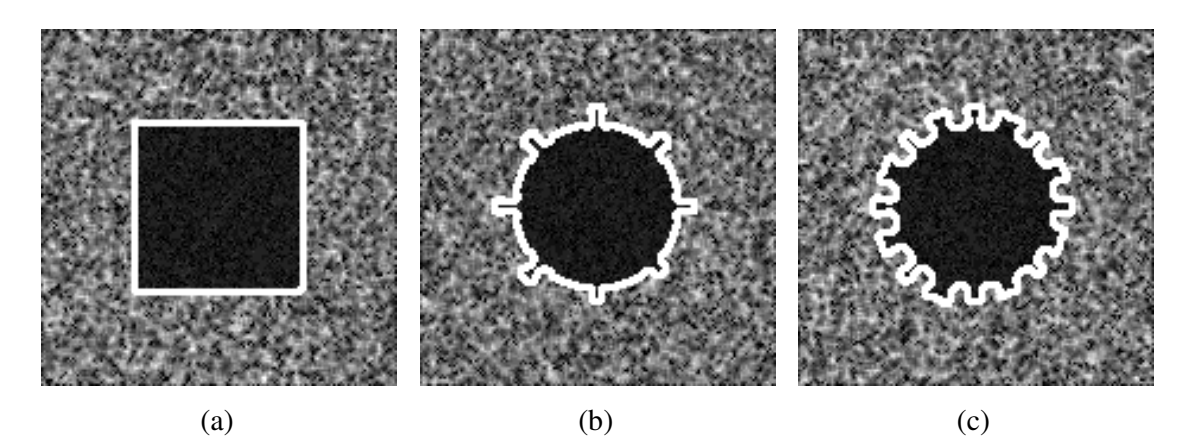

Figura 4.5: Imagens de US simuladas na configuração padrão, exceto percentual de potência de ruído no objeto (30%) e forma (a) Quadrado, (b) Roda com 8 dentes e (c) Roda com 16 dentes, com o respectivo contorno destacado em branco.

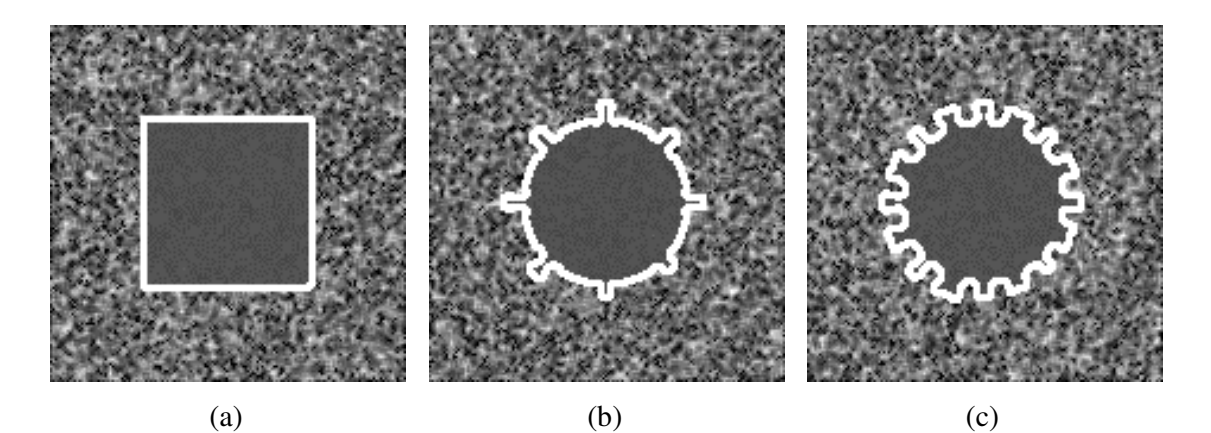

Figura 4.6: Imagens de US simuladas na configuração padrão, exceto contraste objeto-plano de fundo (30:53) e forma (a) Quadrado, (b) Roda com 8 dentes e (c) Roda com 16 dentes, com o respectivo contorno destacado em branco.

## **4.3 Método Híbrido**

Conforme descrito no Capítulo 2, Seção 2.2.2, a técnica Aa utiliza-se de OM's para processar a imagem, obtendo bons resultados na discriminação de características morfológicas do tumor, confirmados pela classificação de seus contornos em regulares ou irregulares (ALVARENGA *et al*., 2004). Entretanto, devido à redução dos níveis de cinza da imagem, pela aplicação da Transformada *Watershed* no histograma da imagem processada, *pixels* com níveis de cinza próximos tendem a pertencer à mesma região modal.

Tal efeito implica que regiões com características similares ao tumor, quanto a contraste ou textura, possam ser incorporadas ao mesmo. Cabe salientar que este efeito pode ser interpretado com base na própria definição da Transformada *Watershed*, que se constitui em um processo de "inundação" de vales da imagem; formando bacias, enquanto as linhas de *Watershed* seriam as "barreiras" que impediriam a junção dessas bacias.

Por outro lado, a técnica Hh (Seção 2.2.1) utiliza-se de uma função delimitadora, Gaussiana bidimensional concêntrica ao tumor, com vistas a atenuar estruturas distantes do mesmo, dificultando que estas sejam agregadas à segmentação. Contudo, a aplicação de filtro mediana bidimensional para homogeneização da imagem suaviza o contorno das estruturas da imagem e, conseqüentemente, do tumor.

O diagrama de blocos das diferentes etapas que formam o método híbrido é representado na Figura 4.7. A ROI original é (i) homogeneizada pela aplicação seqüencial de filtros morfológicos: abertura e fechamento por reconstrução, para atenuação do *speckle*, e (ii) gradiente morfológico, para realce do contorno das estruturas. Estas duas etapas de pré-processamento, que resultam na *Imagem "inundada"* (indicada no diagrama em blocos), visa a adequação da ROI original à aplicação da Transformada *Watershed*, evitando o efeito de *oversegmentation* (SOILLE, 1999). A utilização de marcadores (pontos onde o processo de inundação se inicia) também auxilia a adequada identificação do contorno das estruturas de interesse. Portanto, foram aplicadas transformações apropriadas na segmentação *SAa* e *SHh*, visando a determinação dos marcadores interno e externo. O primeiro foi obtido a partir da interseção entre a segmentação *SAa* e *SHh* e o segundo foi determinado pela identificação do contorno da dilatação morfológica de *SHh*.

Como a segmentação *SHh* tende a estar inscrita no tumor (Figura 4.8b), aplicando-se uma dilatação morfológica à mesma, obtém-se uma região maior que este. Assim, o marcador externo do *Watershed* foi definido como o contorno da dilatação de *SHh* (Figura 4.8d), pois assim conseguir-se-ia restringir a agregação de outras estruturas da imagem. O marcador interno foi definido como a interseção entre *SHh* e *SAa* (Figura 4.8e). Assim, limitaram-se as possíveis agregações de *SAa* (Figura 4.8c), preservando seus detalhes no marcador.

Para que a Transformada *Watershed* identifique adequadamente o contorno das estruturas de interesse, a imagem que sofrerá o processo de inundação deve ser previamente homogeneizada e apresentar as bordas de suas estruturas realçadas para evitar o efeito de *oversegmentation* (SOILLE, 1999). Para atenuar o *speckle* sem remover detalhes do contorno do tumor, foi aplicada seqüencialmente uma abertura por reconstrução e um fechamento por reconstrução (Figura 4.9b). Além disso, para evidenciar as bordas, o gradiente morfológico foi aplicado à imagem resultante (Figura 4.9c). Finalmente, utilizando o gradiente e os marcadores, obteve-se o contorno do tumor pela aplicação da Transformada *Watershed*.

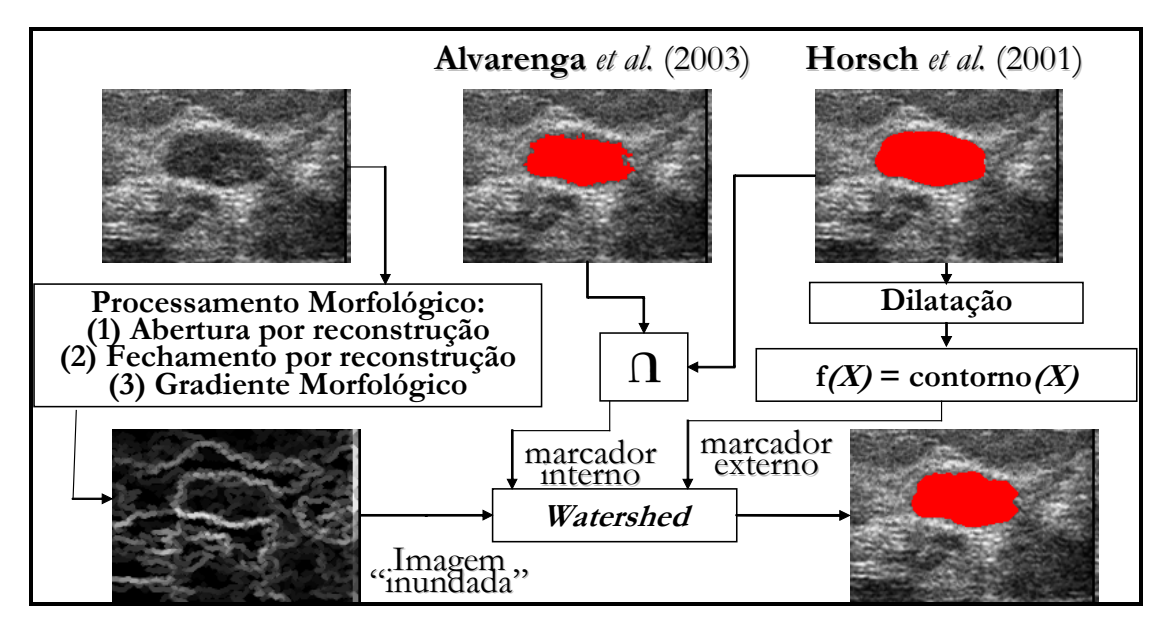

Figura 4.7: Diagrama em blocos do método híbrido. A ROI original é processada por filtros morfológicos, adequando-a à Transformada *Watershed*. A segmentação das técnicas Aa e Hh também sofrem transformações apropriadas com vistas à limitação do marcador externo e à preservação de detalhes do contorno do tumor no marcador interno.

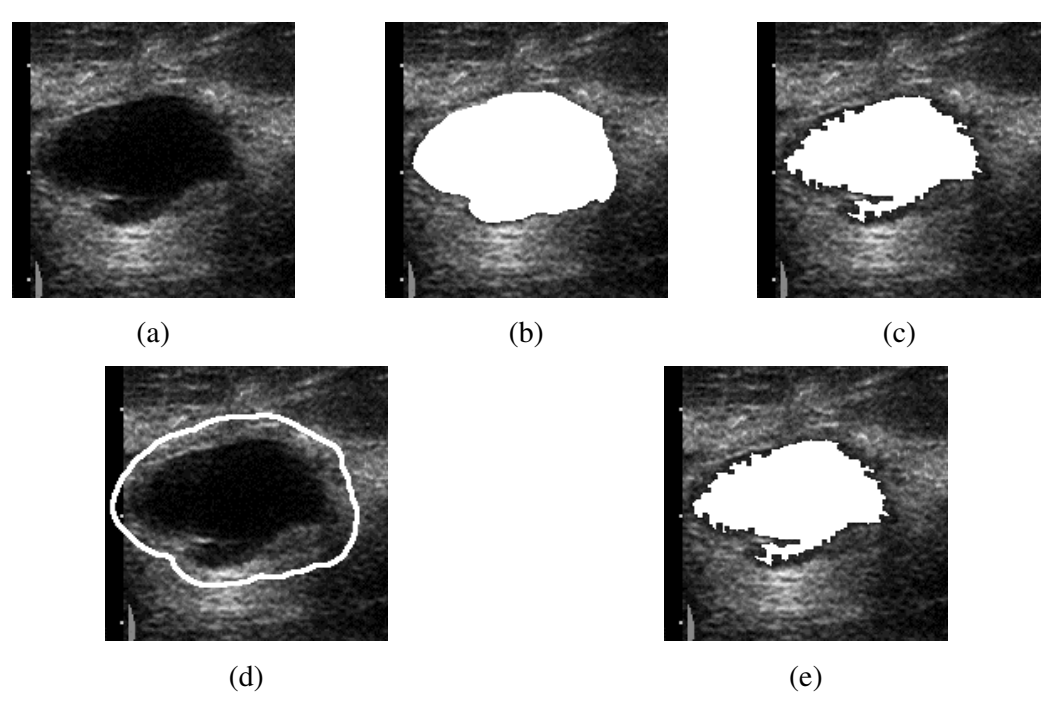

Figura 4.8: Composição dos marcadores do método híbrido. ROI (a) original, (b) com *SHh*, (c) com *SAa*, (d) com marcador interno – contorno de *SHh* dilatada e (e) com marcador externo – interseção entre *SHh* e *SAa*.

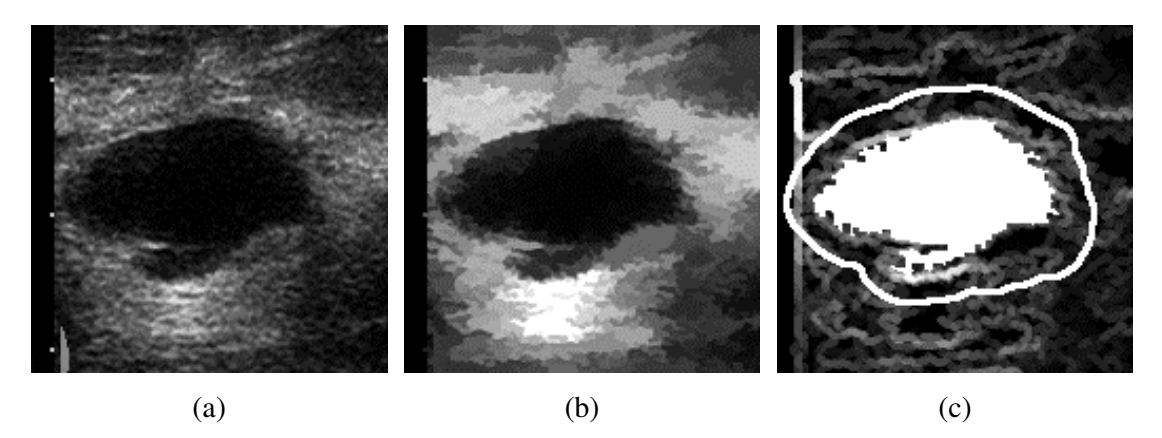

Figura 4.9: Etapas do método híbrido: (a) ROI original, (b) ROI processada e (c) gradiente morfológico com marcadores sobrepostos (branco).

## **4.4 Avaliação de Desempenho**

Na avaliação do desempenho das técnicas, foram extraídos três parâmetros do tumor segmentado (*St*), comparando-o com aquele delineado por especialista (banco de imagens) ou com o objeto conhecido (imagens simuladas), denotados como *Sm*. Para o banco de imagens, o contorno de *S<sup>m</sup>* era obtido exibindo-se ao especialista a ROI com o tumor, na tela do microcomputador. Este delineava, com auxílio do *mouse*, o contorno desejado e o visualizava sobreposto a ROI selecionada, como mostra a Figura 4.10. O procedimento era repetido caso o especialista indicasse falha na marcação do contorno.

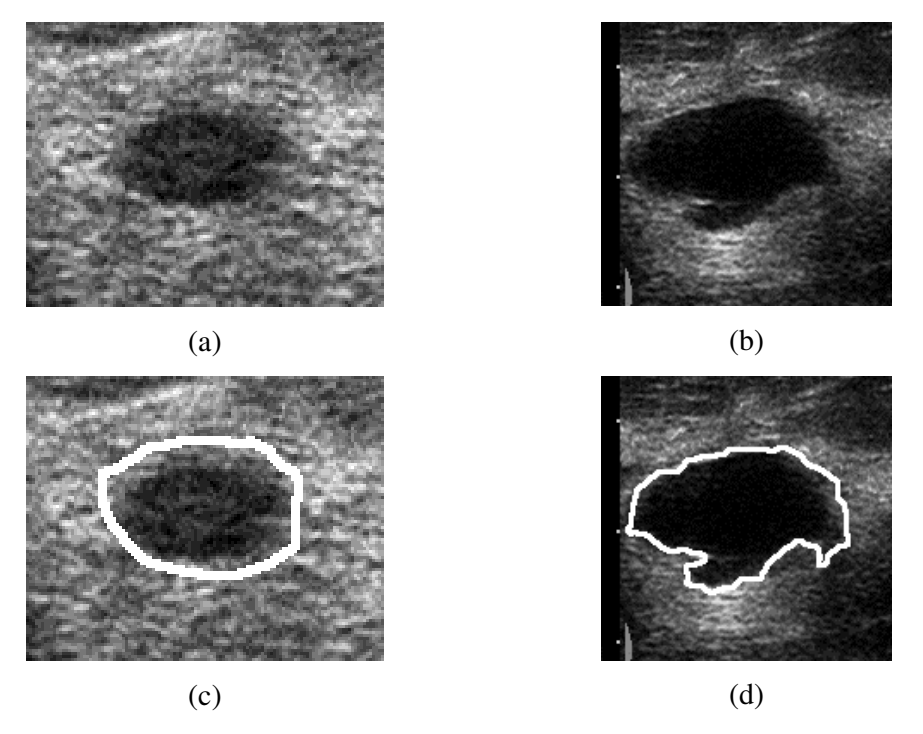

Figura 4.10: ROI originais para contorno (a) regular e (b) irregular. Contorno marcado por especialista sobreposto em branco para ROI (c) de (a) e (d) de (b).

O primeiro parâmetro, razão de superposição, é definido como (HORSCH *et al.*, 2001):

$$
RS = \frac{Area(S_t \cup S_m)}{Area(S_i \cap S_m)}
$$
(4.1)

onde os símbolos ∪ e ∩ representam as operações de união e interseção, respectivamente. *RS* = 1 quando *S<sup>t</sup>* e *S<sup>m</sup>* estão completamente superpostos e tende a zero quanto menor for a superposição entre os mesmos.

O parâmetro *nrv*, adaptado de INFANTOSI *et al.* (1998) e utilizado por ALVARENGA *et al.* (2003) para avaliar a segmentação, foi definido como:

$$
nrv = \frac{Area(S_t \oplus S_m)}{Area(S_m)}
$$
(4.2)

onde ⊕ representa a operação lógica "ou exclusivo". Assim, se *S<sup>t</sup>* e *S<sup>m</sup>* forem congruentes, *nrv* = 0, e aumenta à medida que estes conjuntos de *pixels* se diferenciam.

O terceiro parâmetro utilizado na avaliação de desempenho do procedimento de segmentação foi a distância média (*dmed*) entre os contornos de *S<sup>t</sup>* e *Sm*, que se baseia em CHEN *et al.* (2000):

$$
d(t_j, M) = \min_{i} \|t_j - m_i\|, \forall t_j \in T
$$
 (4.3)

onde  $T = [t_1, t_2, t_3, \ldots, t_n]$  é o conjunto de *pixels* do contorno de  $S_t$ ,  $M = [m_1, m_2, m_3, \ldots, m_k]$  o de *S<sup>m</sup>* e || - || a distância Euclidiana entre dois pontos. O parâmetro *dmed* foi estimado como o valor médio de *d(tj,M)*. Baixos valores deste parâmetro indicam maior adequação entre  $S_t$  e  $S_m$ .

Para imagens simuladas, foi realizado o procedimento descrito na Seção 4.2. Apenas uma variável era modificada por vez, de forma que as outras permaneciam com a configuração padrão de simulação. E, para minimizar a dependência do ruído, cada condição foi simulada 10 vezes, estimando-se, então, a média e desvio-padrão dos três parâmetros de similaridade (*RS*, *nrv* e *dmed*).

No caso das imagens reais de US, estes parâmetros foram analisados a partir de gráficos que expressam o percentual de imagens concordantes para uma determinada condição do parâmetro sob análise. Para *RS*, calcula-se o percentual de imagens que possuem *RS* maior que um dado limiar (ALVARENGA *et al*., 2003; HORSCH *et al*., 2001). Variando este limiar na faixa de interesse do parâmetro, obtém-se a curva desejada. Para *nrv* e *dmed*, procedeu-se de modo similar, porém determina-se o percentual de imagens menor que um dado limiar. Além disso, foram realizados testes-t pareados para confirmar estatisticamente a diferença entre os valores dos parâmetros obtidos para as três técnicas.

## **5 RESULTADOS**

Neste capítulo são apresentados os resultados da segmentação obtidos pela aplicação o método híbrido, aqui proposto, e pelas técnicas Aa (ALVARENGA *et al.*, 2003) e Hh (HORSCH *et al.*, 2001), tanto para imagens simuladas quanto para imagens reais de ultra-sonografia de mama. Como apontado anteriormente, as imagens simuladas foram empregadas com vistas a se avaliar comparativamente a segmentação do método híbrido com aquela obtida pelas técnicas Aa e Hh, para imagens com figuras geométricas conhecidas. Os indicadores de desempenho empregados foram aqueles descritos na seção 4.4.

### **5.1 Segmentação de Imagens Simuladas**

A Figura 5.1 ilustra a aplicação das técnicas de segmentação a uma imagem com a configuração padrão com o contorno real do objeto, das técnicas e do método híbrido ressaltados em branco. Nesta configuração, a imagem de 150x150 *pixels* é constituída por um plano de fundo, com nível de cinza 53 e percentual de potência de ruído a 40%, e pela roda com 8 dentes, nível de cinza 10 e percentual de potência de ruído a 10%. Nota-se que a técnica Aa é capaz de discriminar, em altura e largura, os 8 dentes do contorno original, porém acrescentando pequenas áreas ao seu redor não pertencentes ao objeto simulado (Figura 5.1b). Por outro lado, a técnica Hh tende a suavizar o contorno, não conseguindo acompanhar as irregularidades dos dentes: em altura e largura para os dentes mais baixos e em largura para os dentes mais altos. Contudo, esta técnica mantém sua segmentação restrita à área do objeto (Figura 5.1c). O método híbrido consegue preservar melhor detalhes do contorno, rejeitando estruturas similares não pertencentes à roda de 8 dentes (Figura 5.1d), distinguindo os mesmos em altura e largura.

Ainda para a roda de 8 dentes, alterando-se para a condição de menor contraste objeto-plano de fundo (30:53), a Figura 5.2 mostra que a segmentação *SAa* foi comprometida, indicando como tumor quase a totalidade da ROI (Figura 5.2b). Com isso, o método híbrido também não foi capaz de segmentar adequadamente o objeto (Figura 5.2d), pois, devido à extrapolação de *SAa*, seu marcador interno (interseção entre *SAa* e *SHh*) foi totalmente representado por *SHh*. Assim, a Transformada *Watershed*

identificou um contorno externo ao contorno real do objeto. Por outro lado, a segmentação *SHh* pouco se diferenciou daquela para a condição padrão (Figura 5.1c e Figura 5.2c), isto é, embora não conseguindo identificar os detalhes do contorno do objeto, a forma geral do objeto foi preservada.

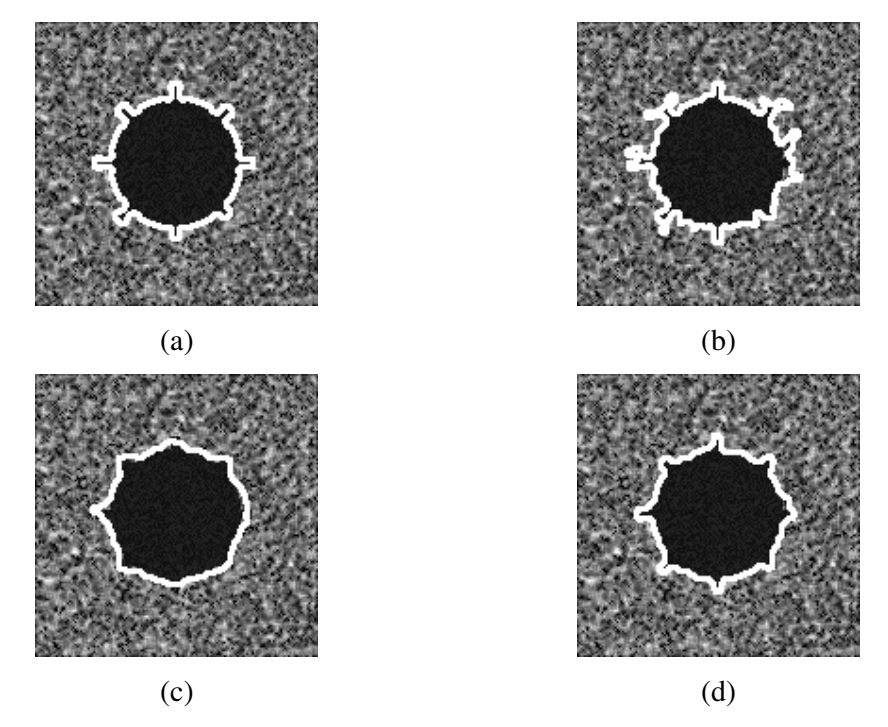

Figura 5.1: Imagem simulada na configuração padrão (contraste objeto-plano de fundo 10:53 e percentual de potência de ruído no plano de fundo e no objeto 40% e 10%, respectivamente) com contorno sobreposto em branco (a) roda com 8 dentes, (b) segmentada por Aa, (c) segmentada por Hh e (d) segmentada pelo método híbrido.

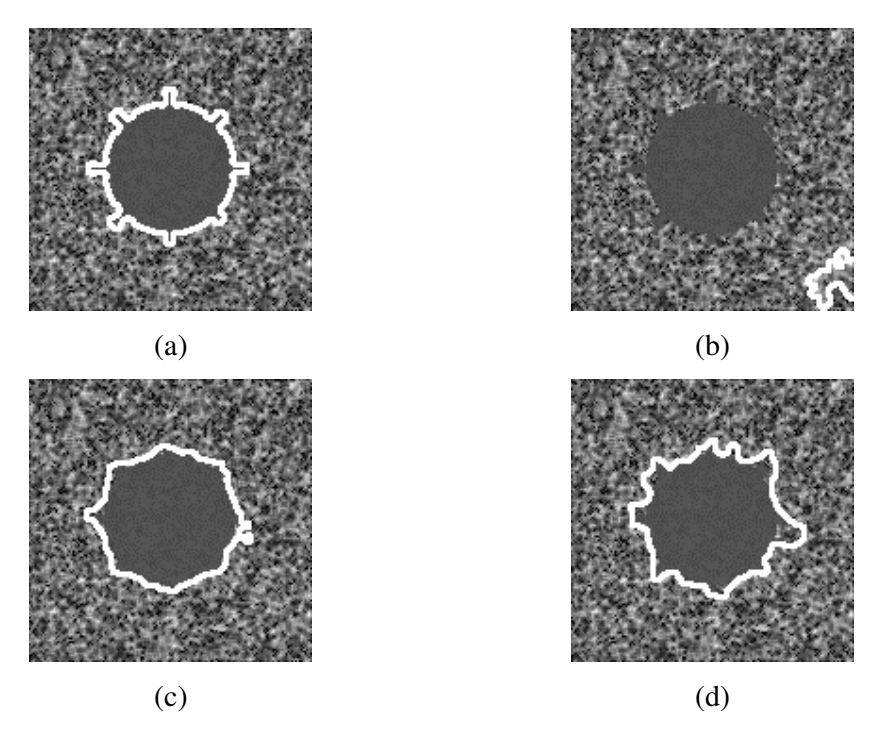

Figura 5.2: Imagem simulada na condição de contraste objeto-plano de fundo 30:53 (percentual de potência de ruído no plano de fundo e no objeto, 40% e 10%, respectivamente). Contorno sobreposto em branco (a) roda com 8 dentes, (b) segmentada por Aa, (c) segmentada por Hh e (d) segmentada pelo método híbrido.

Para a roda com 16 dentes (Figura 5.3a), observa-se o mesmo comportamento das técnicas Aa, Hh e método híbrido daquele da roda com 8 dentes. O contorno determinado pela segmentação de cada técnica, bem como o do próprio objeto, está destacado em branco. O método híbrido (Figura 5.3d) e a técnica Aa (Figura 5.3b) são capazes de identificar todos os 16 dentes do contorno e mesmo suas variações em altura e largura. Por outro lado, a técnica Hh (Figura 5.3c) não consegue acompanhar as irregularidades mimetizadas pela roda dentada: em altura e largura para os dentes mais baixos e em largura para os dentes mais altos. Contudo, esta técnica e o método híbrido são capazes de restringir sua segmentação à área do objeto, enquanto a segmentação *SAa* agrega regiões próximas ao mesmo.

Ainda para a roda de 16 dentes, a Figura 5.4 mostra que variar o contraste objeto-plano de fundo para sua menor condição (30:53) resulta em comportamento similar àquele da roda de 8 dentes. Nesta condição de contraste, a técnica Hh também apresenta limitação em identificar os dentes, embora consiga restringir a segmentação à área do objeto. A técnica Aa segmenta a quase totalidade da ROI, pois como mostrado

na Figura 5.4b a linha branca não acompanha o contorno do objeto simulado, mas sim encontra-se restrita a parte inferior direita da ROI. Obviamente, esta limitação de Aa tende a comprometer a segmentação do método híbrido (Figura 5.4d), que mesmo assim acompanha melhor a morfologia do objeto simulado.

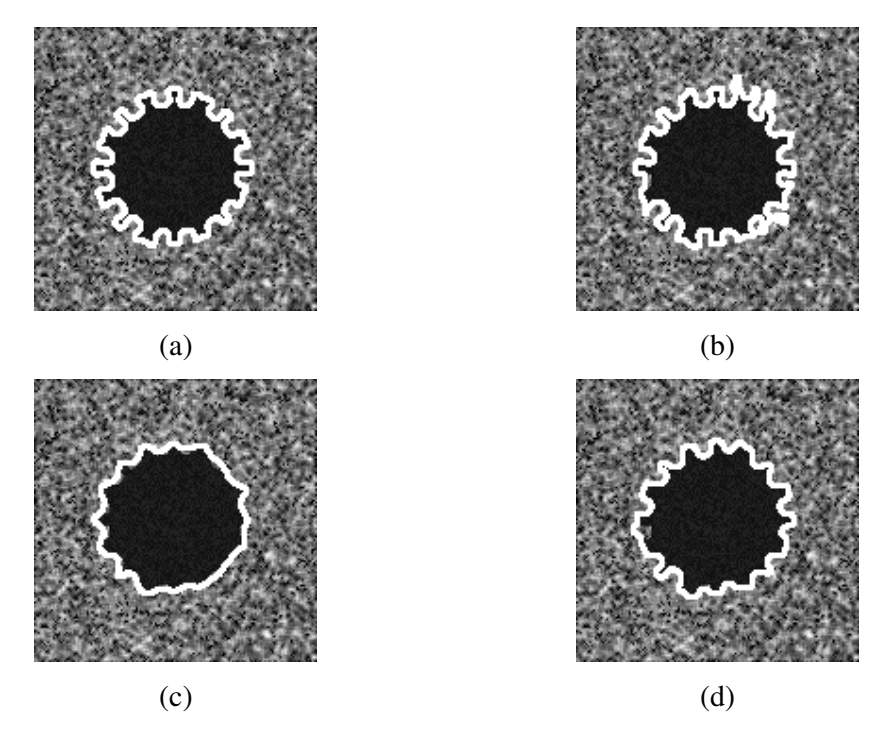

Figura 5.3: Imagem simulada na configuração padrão (contraste objeto-plano de fundo 10:53 e percentual de potência de ruído no plano de fundo e no objeto 40% e 10%, respectivamente) com contorno sobreposto em branco (a) roda com 16 dentes, (b) segmentada por Aa, (c) segmentada por Hh e (d) segmentada pelo método híbrido.

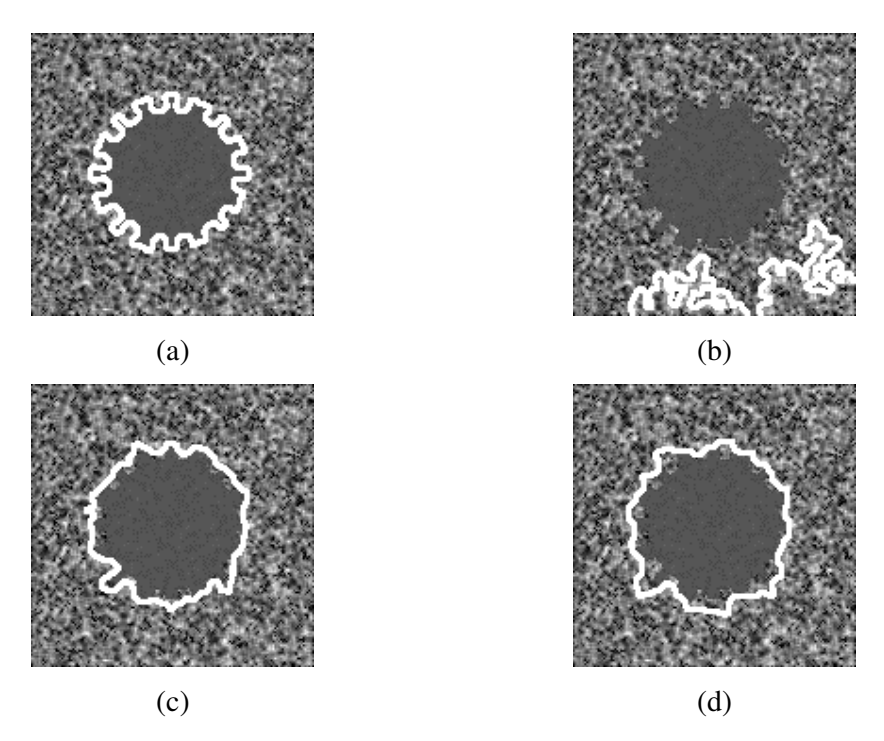

Figura 5.4: Imagem simulada na condição de contraste objeto-plano de fundo 30:53 (percentual de potência de ruído no plano de fundo e no objeto, 40% e 10%, respectivamente). Contorno sobreposto em branco (a) roda com 16 dentes, (b) segmentada por Aa, (c) segmentada por Hh e (d) segmentada pelo método híbrido.

Conforme descrito na Seção 4.4, os parâmetros *RS*, *nrv* e *dmed* foram estimados para diferentes formas, tamanho, potência de ruído e contraste do objeto simulado. Mantendo-se todas condições de simulação exceto uma, esta foi repetida 10 vezes de modo a minimizar a interferência do ruído. Assim, as Tabela 5.1 e Tabela 5.2 mostram, respectivamente, os valores médios e respectivos desvios-padrão de *RS*. Os valores médios de *RS* (Tabela 5.1) variam de 78,5% a 99,1% (ambos para o método híbrido e indicados em negrito), exceto para Aa, quando da simulação de menor contraste objeto-plano de fundo, isto é, 30:53 (*RS* = 20,1%, indicado em negrito sublinhado). O desvio-padrão de *RS* (Tabela 5.2) encontra-se entre 0,2% (Hh e método híbrido) e 4,4% (Aa), indicados em negrito, sendo sempre menor que 2,2% para Hh e menor que 3,7% para o método híbrido (as duas condições para contraste 30:53). No que concerne a este parâmetro de avaliação, o pior desempenho de todas as técnicas ocorreu para o menor contraste (30:53).

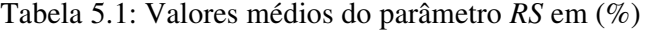

| <b>Técnica</b>                                                        | Forma |  |  | Raio ( <i>pixels</i> ) | Potência do<br>ruído $(\%)$ |                       |    | Contraste                                         |                                                        |             |
|-----------------------------------------------------------------------|-------|--|--|------------------------|-----------------------------|-----------------------|----|---------------------------------------------------|--------------------------------------------------------|-------------|
|                                                                       |       |  |  |                        |                             | R8 R16 25 35 45 10 20 | 30 |                                                   | 10:53 20:53 30:53                                      |             |
| Aa                                                                    |       |  |  |                        |                             |                       |    |                                                   | 94,8 93,5 92,5 90,0 93,9 94,8 93,3 92,9 92,6 93,4 83,5 | <b>20,1</b> |
| Hh                                                                    |       |  |  |                        |                             |                       |    | 93,5 91,3 90,0 86,9 91,4 93,6 91,0 91,2 91,0 91,1 | 89.6 84.3                                              |             |
| <b>Híbrido 99,1</b> 96,0 93,1 93,0 96,1 96,9 95,8 95,6 95,3 95,9 92,6 |       |  |  |                        |                             |                       |    |                                                   |                                                        | 78.5        |

Tabela 5.2: Desvios-padrão do parâmetro *RS* em (%)

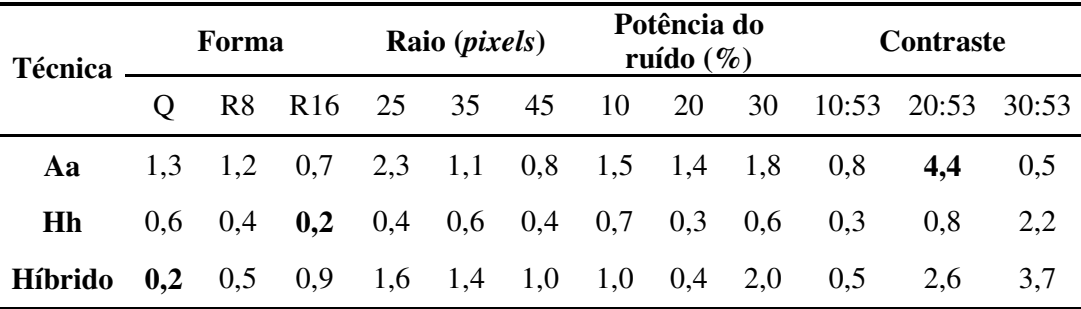

Os valores médios de *nrv* (Tabela 5.3) 0,9% e 27,5% (ambos para o método híbrido, indicados em negrito), exceto para Aa, na simulação com menor contraste (*nrv* = 396,6%, indicado em negrito sublinhado). O desvio-padrão de *nrv* (Tabela 5.4) varia de 0,2% a 12,7% (para método híbrido e Aa, respectivamente, indicados em negrito), sendo sempre menor que 3,1% para Hh e menor que 5,8% para o método híbrido (estas duas condições ocorrem para contraste 30:53). Com base neste parâmetro de avaliação, o pior desempenho de todas as técnicas também ocorreu para o menor contraste (30:53).

Tabela 5.3: Valores médios do parâmetro *nrv* em (%)

| <b>Técnica</b> | Forma    |     |  |                                      | Raio ( <i>pixels</i> ) | Potência do<br>ruído $(\% )$ |  |    | <b>Contraste</b> |                   |       |
|----------------|----------|-----|--|--------------------------------------|------------------------|------------------------------|--|----|------------------|-------------------|-------|
|                | $\Omega$ |     |  | R8 R16 25 35 45 10 20                |                        |                              |  | 30 |                  | 10:53 20:53 30:53 |       |
| Aa             |          |     |  | 5,6 6,9 8,2 11,2 6,5 5,5 7,2 7,7 8,1 |                        |                              |  |    | 7,0              | 20,1              | 396,6 |
| Hh             | 6.9      | 9.3 |  | $10,8$ 14,5 9,3 6,7 9,6 9,5 9,7      |                        |                              |  |    | 9.5              | 11.4              | 18,6  |
| <b>Híbrido</b> |          |     |  | 0,9 4,2 7,4 7,5 4,1 3,2 4,3 4,6 4,9  |                        |                              |  |    | 4,3              | 8.0               | 27.5  |

| <b>Técnica</b> | Forma    |                 |                                                       |     | Raio ( <i>pixels</i> ) |           | Potência do<br>ruído $(\%)$ |           |     | <b>Contraste</b> |                   |             |
|----------------|----------|-----------------|-------------------------------------------------------|-----|------------------------|-----------|-----------------------------|-----------|-----|------------------|-------------------|-------------|
|                | $\Omega$ |                 | R8 R16 25 35 45                                       |     |                        |           | 10 20                       |           | 30  |                  | 10:53 20:53 30:53 |             |
| Aa             |          |                 | $1,5$ $1,4$ $0,8$ $2,9$ $1,3$ $0,9$ $1,6$ $1,6$ $2,1$ |     |                        |           |                             |           |     | 0,9              | 6,5               | <b>12.7</b> |
| Hh             |          | $0.6 \quad 0.5$ | 0.3                                                   | 0.5 | 0,7                    | $0,4$ 0.8 |                             | $0,4$ 0.7 |     | 0.4              | 1.0               | 3,1         |
| Híbrido        | 0.2      | 0.5             | 1,1                                                   |     | $1,8$ 0,4 1,1 1,0      |           |                             | 0,5       | 2,2 | $0.6^{\circ}$    | 3.1               | 5.8         |

Tabela 5.4: Desvios-padrão do parâmetro *nrv* em (%)

Os valores médios de *dmed* (Tabela 5.5) encontram-se entre 0,2 e 4,9 *pixels* (para o método híbrido e Aa, respectivamente, indicados em negrito), exceto na simulação com contraste 30:53 para Aa (*dmed* = 26,9 *pixels*, indicado em negrito sublinhado). O desvio-padrão de *dmed* (Tabela 5.6) varia de 0,1 *pixels* (Hh e método híbrido) a 3,8 *pixels* (Aa), indicados em negrito, sendo sempre menor que 0,5 *pixels* para Hh e menor que 0,8 *pixels* para o método híbrido (estas duas condições para contraste 30:53). Este parâmetro de avaliação indicou, novamente, que o pior desempenho de todas as técnicas ocorre para o menor contraste (30:53).

Tabela 5.5: Valores médios do parâmetro *dmed* em *pixels*

| <b>Técnica</b> | Forma    |     |                                                       |     | Raio ( <i>pixels</i> ) |                         | Potência do<br>ruído $(\%)$ |       |     | <b>Contraste</b>  |     |             |
|----------------|----------|-----|-------------------------------------------------------|-----|------------------------|-------------------------|-----------------------------|-------|-----|-------------------|-----|-------------|
|                | $\Omega$ |     | R8 R16 25 35 45                                       |     |                        |                         |                             | 10 20 | 30  | 10:53 20:53 30:53 |     |             |
| Aa             |          |     | 2,3 1,9 1,5 1,9 1,8 1,9 1,9 1,8 2,0 1,4               |     |                        |                         |                             |       |     |                   | 4.9 | <u>26,9</u> |
| Hh             |          |     | $1,3$ $1,2$ $1,3$ $1,4$ $1,3$ $1,2$ $1,3$ $1,3$ $1,3$ |     |                        |                         |                             |       |     | 1,3               | 1,5 | -2.4        |
| <b>Híbrido</b> | 0,2      | 0,6 | 0,9                                                   | 0,7 |                        | $0,6$ $0,6$ $0,6$ $0,7$ |                             |       | 0,7 | 0,6               |     | 3,7         |

Tabela 5.6: Desvios-padrão do parâmetro *dmed* em *pixels*

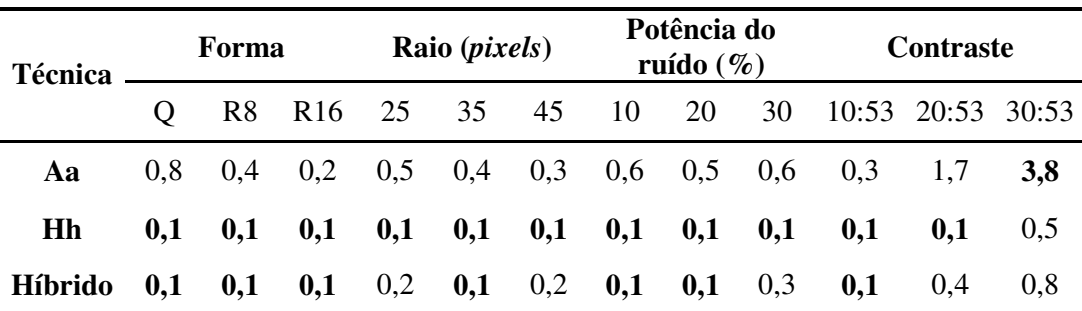

### **5.2 Segmentação de Imagens Reais de US de Mama**

Nesta seção são apresentados os resultados referentes à aplicação das técnicas e do método híbrido às 200 imagens reais de mama por ultra-som, contendo um tumor cada uma. A Figura 5.5 exemplifica a segmentação resultante da aplicação das três técnicas em estudo (delineada em vermelho) para tumor com contorno irregular (marcação do especialista em amarelo). A Figura 5.5a mostra a tendência da técnica Hh em suavizar detalhes do contorno, enquanto que as técnicas Aa (Figura 5.5b) e a híbrida (Figura 5.5c) preservam as irregularidades. Este comportamento também pode ser observado nas Figura 5.6 e Figura 5.7; outros exemplos de segmentação para tumor com contorno irregular. Por outro lado, a segmentação mostrada na Figura 5.8, ROI com áreas similares ao tumor, indica que regiões indevidas foram incorporadas à segmentação ao se utilizar Aa (Figura 5.8b). Contudo, utilizando o método híbrido preservam-se os detalhes do contorno e rejeitam-se as estruturas externas ao tumor (Figura 5.8c). Comportamento semelhante pode ser observado nas Figura 5.9 e Figura 5.10, cujas ROI's possuem tumor com regiões similares na vizinhança do mesmo. Estes resultados confirmam os obtidos em relação a imagens simuladas (Figura 5.1).

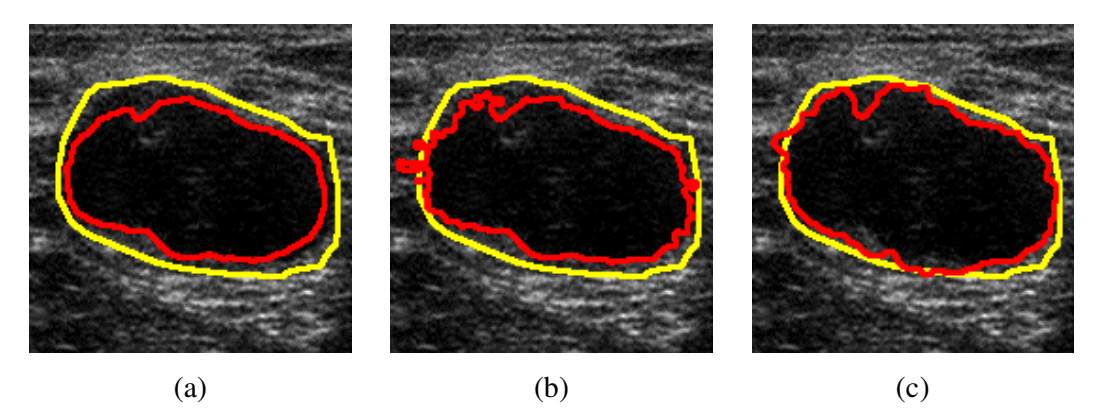

Figura 5.5: Exemplo de ROI com tumor de contorno irregular (delineado em amarelo), para a segmentação (a) *SHh*, (b) *SAa* e (c) Híbrido, representadas em vermelho.

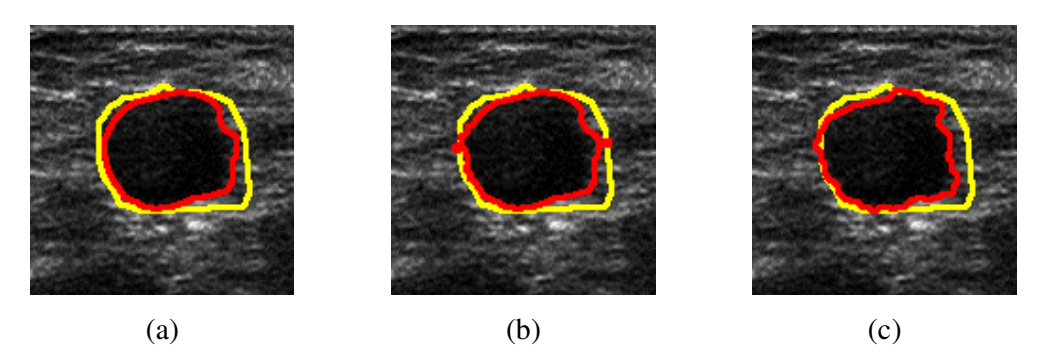

Figura 5.6: Exemplo de ROI com tumor de contorno irregular (delineado em amarelo), para a segmentação (a) *SHh*, (b) *SAa* e (c) Híbrido, representadas em vermelho.

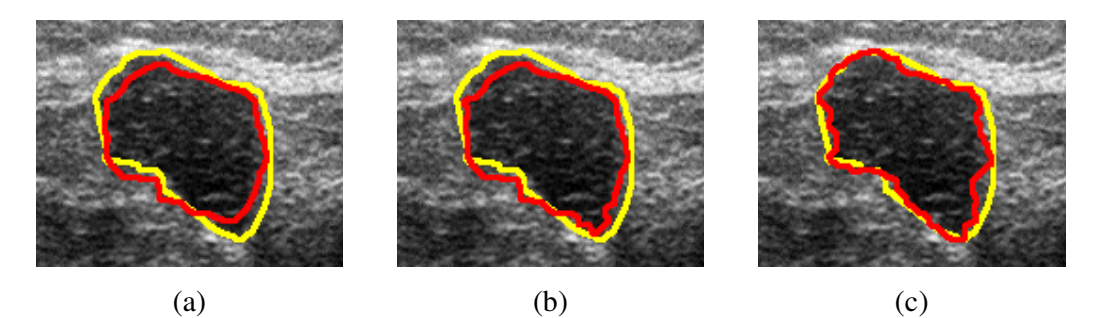

Figura 5.7: Exemplo de ROI com tumor de contorno irregular (delineado em amarelo), para a segmentação (a) *SHh*, (b) *SAa* e (c) Híbrido, representadas em vermelho.

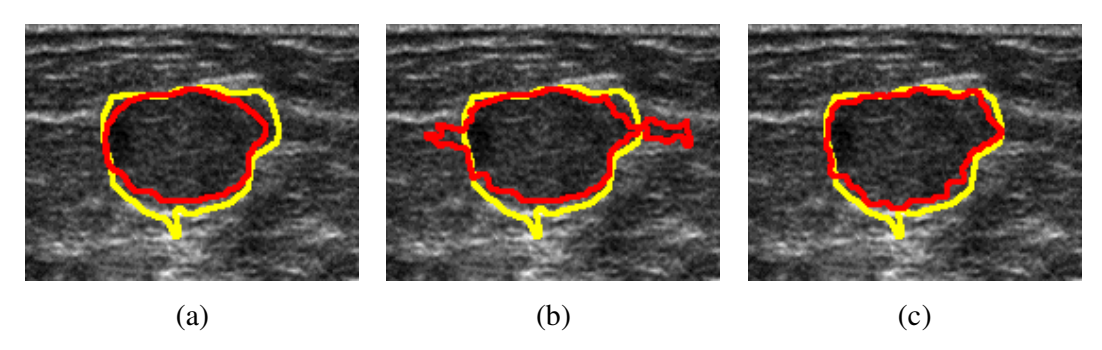

Figura 5.8: Exemplo de ROI com tumor de contorno irregular (delineado em amarelo), para a segmentação (a) *SHh*, (b) *SAa* e (c) Híbrido, representadas em vermelho. Em (b), áreas vizinhas ao tumor foram incluídas no delineamento do mesmo, enquanto que em (a) e (c) as irregularidades do tumor não foram identificadas.

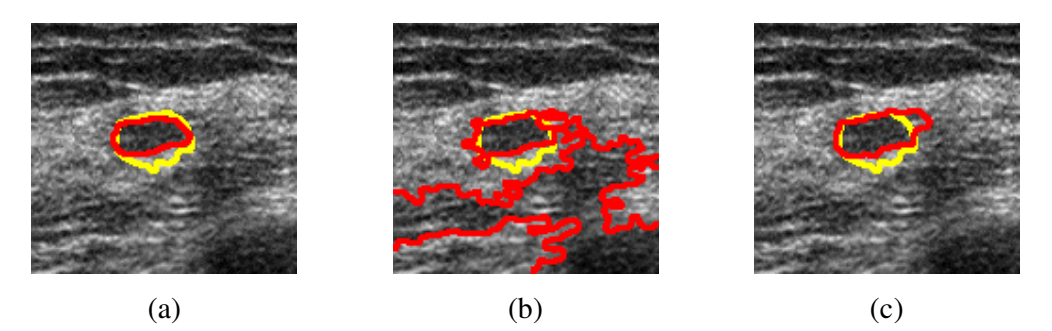

Figura 5.9: Exemplo de ROI com tumor de contorno regular (delineado em amarelo), para a segmentação (a) *SHh*, (b) *SAa* e (c) Híbrido, representadas em vermelho. Em (b), áreas vizinhas ao tumor foram incluídas no delineamento do mesmo, enquanto que em (a) e (c) as irregularidades do tumor não foram identificadas.

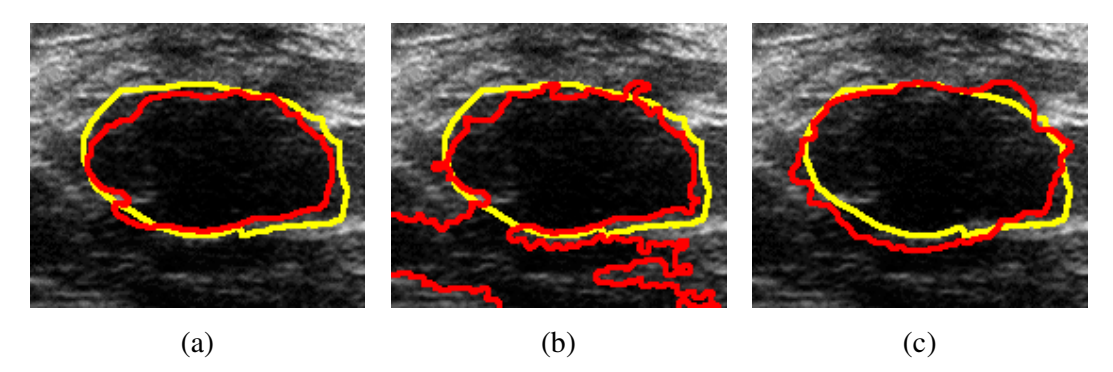

Figura 5.10: Exemplo de ROI com tumor de contorno regular (delineado em amarelo), para a segmentação (a) *SHh*, (b) *SAa* e (c) Híbrido, representadas em vermelho. Em (b), áreas vizinhas ao tumor foram incluídas no delineamento do mesmo, enquanto que em (a) e (c) as irregularidades do tumor não foram identificadas.

O método híbrido apresentou limitações para tumores grandes e/ou heterogêneos (Figura 5.11c e Figura 5.12c), não conseguindo segmentá-los adequadamente. Porém, como pode-se observar pelas Figura 5.11a, Figura 5.11b, Figura 5.12a e Figura 5.12b, isto ocorreu devido a falhas na segmentação das técnicas Hh (Figura 5.11a e Figura 5.12a) e Aa (Figura 5.11b e Figura 5.12b).

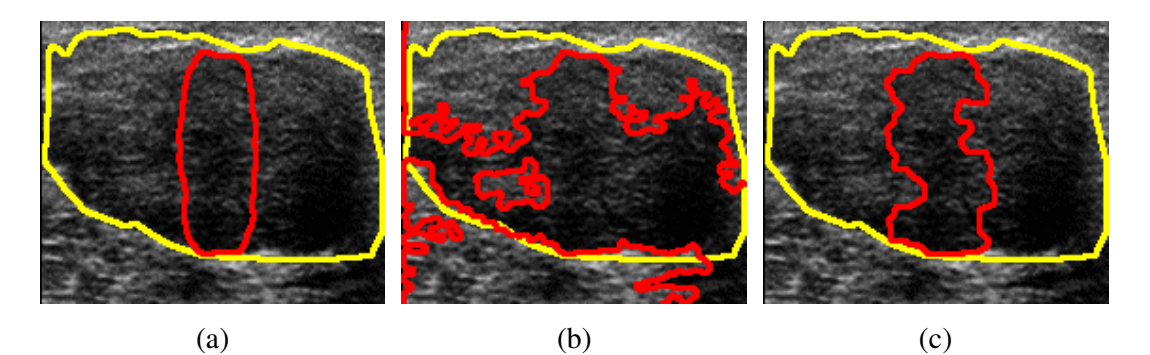

Figura 5.11: Limitações do método híbrido: Tumor grande (em amarelo). ROI com falhas de segmentação (a) *SHh*, (b) *SAa* e (c) Híbrido sobrepostas, em vermelho.

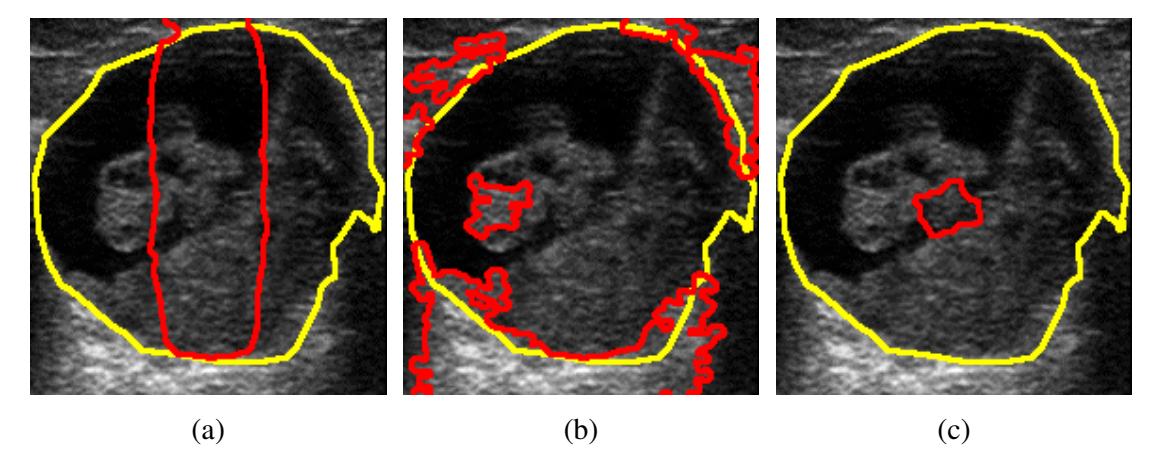

Figura 5.12: Limitações do método híbrido: Tumor grande e heterogêneo (em amarelo). ROI com falhas de segmentação (a) *SHh*, (b) *SAa* e (c) Híbrido sobrepostas, em vermelho.

Na análise dos parâmetros de similaridade, determinou-se o percentual das imagens em estudo com *RS* maior que um dado limiar. Variando este limiar na faixa de interesse do parâmetro, obteve-se a curva desejada. Para *nrv* e *dmed* procedeu-se de modo similar, porém para o percentual de imagens menor que um dado limiar. Assim, a Figura 5.13 indica que o método híbrido tem desempenho superior às técnicas Aa e Hh, pois resulta em curvas de *RS* (Figura 5.13a), *nrv* (Figura 5.13b) e *dmed* (Figura 5.13c) com percentual de imagens concordantes maiores que aquelas resultantes da aplicação de Aa e Hh.

Este comportamento foi confirmado estatisticamente utilizando-se testes-t pareados com  $\alpha$  = 0,05, sendo a hipótese alternativa (H<sub>1</sub>) não haver igualdade entre os valores médios *m*<sup>1</sup> e *m*<sup>2</sup> para o parâmetro avaliado, conforme indicado na Tabela 5.7. A

hipótese nula (H<sub>0</sub>) de igualdade dos valores médios  $m_1$  e  $m_2$  foi rejeitada para todos os casos.

Tabela 5.7: Valor-p para testes-t pareados ( $\alpha$  = 0,05)

**Técnica (1) Técnica (2)** *RS*  $H_1$ **:**  $m_1 < m_2$ *nrv*  $H_1$ **:**  $m_1 > m_2$ *dmed*  $H_1$ **:**  $m_1 > m_2$ **Aa Hh** p < 0,002 p < 0,0002 p < 0,001 **Aa Híbrido** p < 0,0001 p < 0,0001 p < 0,0001 **Hh Híbrido**  $p < 0,002$   $p < 0,008$   $p = 0,042$ 

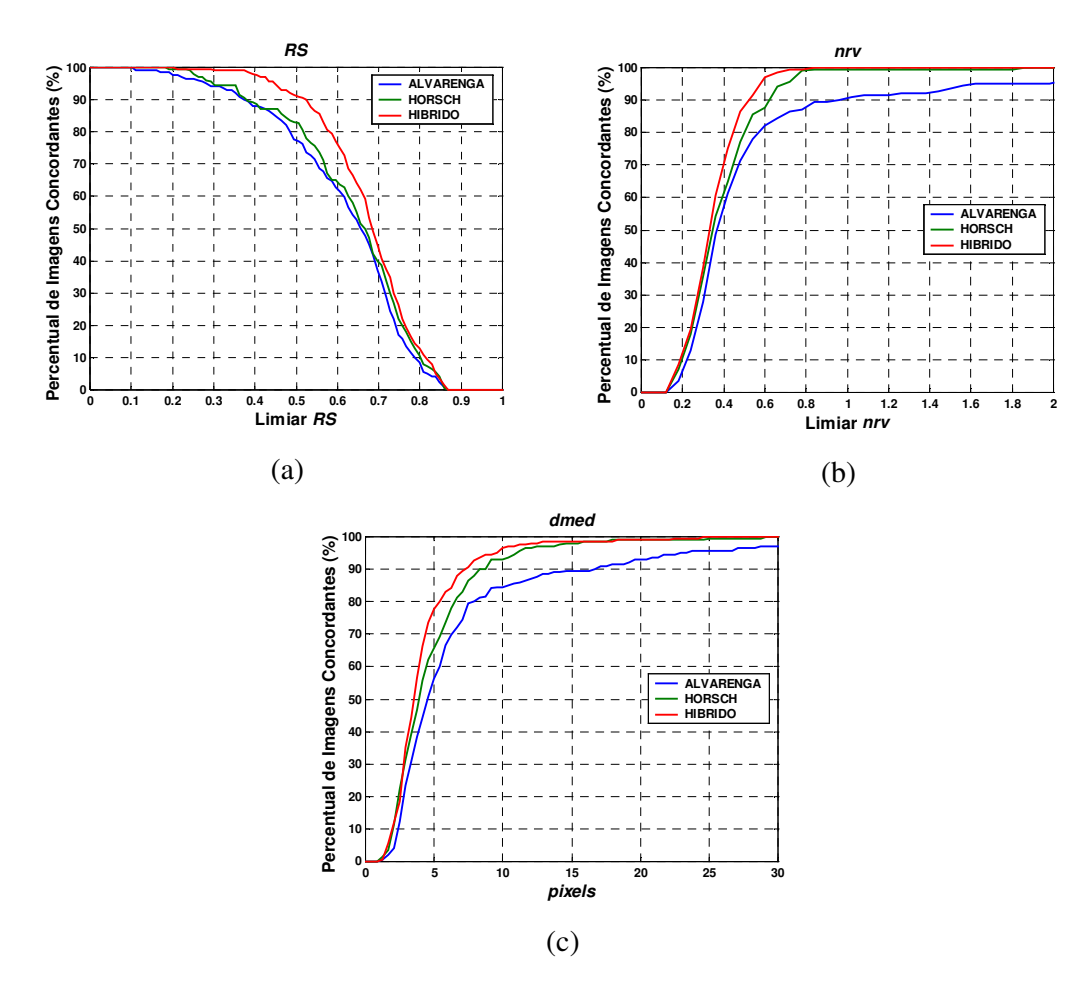

Figura 5.13: Curvas de percentual de imagens concordantes para (a) *RS*, (b) *nrv* e (c) *dmed.*

# **6 DISCUSSÃO**

Nas imagens de mama por ultra-som (US), tumores malignos costumam apresentar irregularidades em seu contorno devido à infiltração em tecidos adjacentes, caracterizados por espiculações, margens anguladas e irregulares (CHOU *et al.*, 2001). Logo, a etapa de segmentação dessas estruturas em sistemas CAD deve ser capaz de identificá-las e de preservar suas características morfológicas, pois a análise (ou diagnóstico) da estrutura depende da correta determinação de sua forma, tamanho e contorno.

O método proposto neste trabalho e as técnicas que o compuseram (ALVARENGA *et al*., 2003; HORSCH *et al*., 2001) foram aplicados a 200 imagens ultra-sonográficas de mama, das quais 126 possuíam tumor com contorno regular e 74 com contorno irregular. Foram aplicadas também a imagens simuladas, conforme descrito na Seção 4.2. Este método combinou aplicação de Operadores Morfológicos no pré-processamento da imagem com a delimitação do seu domínio de busca por uma função Gaussiana bidimensional e a Transformada *Watershed*, com vistas a identificar o contorno dos tumores, preservando suas características morfológicas sem agregar estruturas indevidas na segmentação.

A avaliação de desempenho foi efetuada comparando a segmentação obtida com a marcação de especialista a partir de três parâmetros de similaridade, selecionados da literatura, descritos na Seção 4.4. Com base nestes parâmetros, o contorno identificado pelo método híbrido se mostrou adequado comparado àquele delineado por especialista.

#### **6.1 Imagens simuladas**

As técnicas Aa, Hh e o método híbrido apresentaram pouca variação intra-técnica quanto a forma, raio do objeto, potência de ruído e nível de cinza do mesmo, exceto para a condição de menor contraste objeto-plano de fundo (30:53). Nota-se, pela Tabela 5.1, Tabela 5.3 e Tabela 5.5, que os valores médios de *RS*, *nrv* e *dmed* para o método híbrido ficaram mais próximos aos valores ideais destes parâmetros (1, 0 e 0, respectivamente), indicando desempenho superior aos das técnicas Aa e Hh. Cabe ressaltar uma característica interessante apresentada pelas três técnicas: houve

pouca variação intra-técnica nos três parâmetros para as três condições de potência de ruído no objeto. O ruído é responsável por corromper o contorno do objeto, que dificulta a identificação do mesmo, principalmente na presença de irregularidades (roda dentada). Isto mostra que estas técnicas possuem boa rejeição a ruído.

Observa-se pela Figura 5.1d e pela Figura 5.3d (respectivamente, simulação da roda com 8 e 16 dentes na configuração padrão) que o método híbrido representou mais fielmente o contorno do objeto, conseguindo discriminar os dentes em altura e largura, assim como a técnica Aa (Figura 5.1b e Figura 5.3b). Isto ocorre devido à aplicação de Operadores Morfológicos (OM) por reconstrução na etapa de pré-processamento da imagem destas duas técnicas. Estes OM atenuam o *speckle*, removendo picos e tampando vales da imagem. Entretanto, por utilizarem a imagem original como máscara em seu algoritmo de reconstrução, são capazes de restaurar a forma das estruturas não-removidas da imagem. A Figura 5.1c e a Figura 5.3c ilustram a tendência da técnica Hh em suavizar o contorno, devido à aplicação de filtro mediana bidimensional no pré-processamento da imagem, dificultando a identificação dos dentes, principalmente os mais baixos. Contudo, a utilização da função delimitadora (Gaussiana bidimensional concêntrica ao objeto) auxilia a rejeição de estruturas indevidas na vizinhança do objeto simulado (Figura 5.1c e Figura 5.3c). O método híbrido também possui este comportamento, devido ao emprego do marcador externo na Transformada *Watershed* (contorno da dilatação da segmentação *SHh*), enquanto a técnica Aa agrega pequenas regiões próximas ao objeto, mas que não pertencem ao mesmo.

No que concerne a *RS* e *nrv*, a técnica Aa resultou em desempenho superior à técnica Hh, exceto para variações de contraste entre o plano de fundo e o objeto, mesmo agregando pequenas áreas à segmentação. Esta agregação tem maior efeito no parâmetro *dmed* e, neste caso, a técnica Hh, cuja segmentação apresenta um contorno suave porém mais próximo ao contorno real do objeto, mostrou desempenho superior à técnica Aa.

O contraste entre o plano de fundo e o objeto foi a variável que mais deteriorou o desempenho das três técnicas, principalmente da técnica Aa e do método híbrido (Figura 5.2b e Figura 5.2d). Por exemplo, o parâmetro *RS* da técnica Aa variou de 93,4% a 20,1% para o maior contraste e menor contraste, respectivamente, 10:53 e 30:53, enquanto o método híbrido variou de 95,9% a 78,5% para as mesmas condições de simulação. Este efeito ocorre porque, ao diminuir o contraste entre plano de fundo e objeto, a técnica Aa tende a agrupar estes níveis em uma mesma região modal na fase de redução de níveis de cinza. Como a segmentação desta técnica influencia o marcador interno utilizado na Transformada *Watershed* pelo método híbrido, este também teve seu desempenho comprometido (Tabela 5.1, Tabela 5.3 e Tabela 5.5). A técnica Hh se mostrou mais robusta a alterações desta variável: *RS* entre 84%e 91% (Tabela 5.1), *nrv* entre 10% e 19% (Tabela 5.3), *dmed* entre 1,3 e 2,4 *pixels* (Tabela 5.5).

#### **6.2 Banco de imagens reais de US**

A técnica Aa foi capaz de segmentar os tumores preservando detalhes do contorno (Figura 5.5b, Figura 5.6b e Figura 5.7b), característica importante na classificação quanto à malignidade (CHOU *et al.*, 2001). Este resultado indica que a utilização de OM por reconstrução no processamento da imagem contribui para a adequada segmentação de irregularidades do tumor. Contudo, por poder agregar indevidamente outras regiões da imagem (Figura 5.8b, Figura 5.9b e Figura 5.10b), essa técnica apresentou o pior desempenho quando comparada à técnica Hh e ao método híbrido.

A segmentação por Hh identificou região similar aos tumores, porém, o contorno foi suavizado devido à aplicação do filtro mediana (Figura 5.5a, Figura 5.6a e Figura 5.7a). Entretanto, a multiplicação de uma gaussiana concêntrica ao tumor diminuiu a possibilidade de outras regiões da imagem serem incorretamente segmentadas (HORSCH *et al.*, 2001). Logo, mesmo sem os detalhes do contorno, esta técnica apresentou desempenho superior em relação à Aa (Figura 5.13, *RS* maiores e *nrv* e *dmed* menores, e Tabela 5.7).

Por outro lado, a segmentação do método híbrido proposto foi capaz de preservar detalhes do contorno (Figura 5.5c, Figura 5.6c e Figura 5.7c) sem agregar regiões similares não pertencentes ao tumor (Figura 5.8c, Figura 5.9c e Figura 5.10c). O desempenho deste método foi superior a Aa e Hh para todos os parâmetros. Assim, por exemplo, para *RS* = 0,5, cerca de 91% dos tumores foram corretamente segmentados ao se usar o método híbrido (Figura 5.13a), enquanto que para Aa e Hh, esse percentual é cerca de 83% e 77%, respectivamente. Tal constatação concorda com (HORSCH *et al.*, 2001).

Além disso, o método híbrido apresentou 77% das segmentações com *dmed* < 5 *pixels*, indicando concordância entre o contorno segmentado e o delineado por especialista. Os percentuais foram menores para Aa (56%) e Hh (66%). A superioridade do método híbrido também foi constatada para *nrv*: 70% das segmentações com *nrv* < 0,4 (57% para Aa e 61% para Hh).

Os testes estatísticos (Tabela 5.7) demonstraram existir diferença significativa entre as três técnicas (Aa, Hh e o método híbrido), confirmando o comportamento das curvas apresentadas na Figura 5.13.

Contudo, o método híbrido mostrou limitações para segmentar tumores grandes, com contorno próximo ou extrapolando a borda da imagem, e/ou heterogêneos (Figura 5.11c e Figura 5.12c). Este comportamento pode ser atribuído à ineficiência que as técnicas Aa e Hh demonstraram para segmentar estes tipos de tumores. Como mostra a Figura 5.11a, a dimensão deste tumor prejudica a adequada estimativa dos desvios-padrão utilizados na função Gaussiana, por possibilitar a ocorrência de transições mais elevadas dentro do tumor do àquelas referentes ao contorno do mesmo, atribuindo valores menores aos desvios-padrão e acarretando no estreitamento da função delimitadora.

A dificuldade em homogeneizar estruturas heterogêneas com esta dimensão também contribuiu para a ineficiência das técnicas (Figura 5.11b, Figura 5.12a e Figura 5.12b). Além do efeito novamente observado na técnica Hh, a técnica Aa também não conseguiu identificar adequadamente o contorno destes tipos de tumores. Isto ocorre pois a heterogeneidade presente no tumor dificulta a incorporação destes *pixels* em uma mesma região modal na fase de redução de níveis de cinza, fazendo com que sejam interpretados como não-pertencentes ao tumor. Entretanto, em um sistema CAD, estes casos poderiam ser tratados, possibilitando ao usuário/especialista marcar manualmente os limites do contorno do tumor.

Várias técnicas de segmentação são aplicadas a imagens médicas, contudo, estas apresentam desempenhos diferentes, dependendo do tipo de imagem e estrutura em análise (AZEVEDO-MARQUES, 2001; PHAM *et al.*, 2000).

CHEN *et al*. (2000) utilizaram um modelo *early vision* para pré-processar a imagem e um MCA para identificar o contorno de tumores. Sua técnica semi-automática (o contorno inicial era demarcado por especialista) foi aplicada a 23 imagens ultra-sonográficas de fígado e o valor médio obtido para *dmed* foi de 1,2 *pixels* com desvio de 0,6. O método híbrido teve como valor médio de *dmed* 4,3 *pixels* com desvio de 3. Embora apresentando pior desempenho quanto a este parâmetro, o método proposto neste trabalho foi aplicado a 200 imagens ultra-sonográficas de mama (tipo diferente de imagens e em quantidade superior), e o valor obtido indica bom desempenho do método híbrido.

A técnica automática de MADABHUSHI *et al*. (2003) utilizou regras empíricas de detecção de tumores, além do crescimento de regiões para fornecer um "inicialização" ao MCA. Esta técnica obteve média de área FP e área FN, respectivamente, igual a 20,9% e 24,9%, quando comparadas à marcação de um especialista, para um total de 21 imagens de mama. Por suas definições (Equações (2.2) e (2.3)), estes parâmetros somados equivalem ao *nrv*, cuja média para o método híbrido foi 34,9%. Embora a técnica de MADABHUSHI *et al*. (2003) seja automática, isto é, tende a desempenho inferior, esta foi aplicada a uma quantidade reduzida de imagens, mostrando a adequada segmentação do método híbrido.

HUANG *et al*. (2004) desenvolveram uma técnica automática para segmentação de tumores em imagens ultra-sonográficas de mama, baseada na aplicação de RNA e da Transformada *Watershed*. O parâmetro de similaridade utilizado neste trabalho foi a área "casada" (Equação (2.5)), que por sua definição é igual a 1-*nrv*; estimada para as 20 imagens utilizadas. Seu valor médio foi 94,7%, indicando boa concordância entre a segmentação da técnica e a marcação do especialista. Com base neste parâmetro, o método híbrido apresentou desempenho inferior (área "casada" igual a 65,1%). Entretanto, esta diferença pode ser atribuída à diferença dos bancos de imagens, bem como à quantidade de imagens utilizadas para a avaliação da técnica.

A comparação entre o método híbrido e outras técnicas descritas na literatura fica comprometida, devido a diferentes tipos e quantidade de imagens, bem como pela técnica ser automática ou semi-automática. Contudo, o método híbrido parece ter desempenho equivalente a estas técnicas.

# **7 CONCLUSÃO**

Um método semi-automático de segmentação de imagens ultra-sonográficas de mama é proposto neste trabalho. Tal método, aqui denominado híbrido, combina a aplicação de Operadores Morfológicos para o pré-processamento da imagem, com uma função delimitadora de domínio de busca do contorno de tumores, técnicas já estabelecidas na literatura por ALVARENGA *et al.* (2003) e HORSCH *et al.* (2001), aqui denotadas por Aa e Hh, respectivamente. Salienta-se, ainda, que o método proposto emprega a Transformada *Watershed* para determinar o contorno de tumores, auxiliada por marcadores definidos a partir da segmentação realizadas com Aa e Hh.

Além de aplicados a imagens de US de mama, os métodos híbrido, Aa e Hh foram estudados utilizando-se imagens simuladas. Nestas, os objetos simulados foram o quadrado e rodas com 8 e 16 dentes (mimetização de irregularidades no contorno do objeto geométrico), para os quais variou-se o raio e o percentual de potência de ruído do objeto, bem como o contraste objeto-plano de fundo e as dimensões dos dentes. O método híbrido resultou em identificação mais adequada destes e, conseqüentemente, em desempenho superior às técnicas Aa e Hh, com base nos indicadores: razão de superposição (*RS*), valor médio quadrático residual normalizado (*nrv*) e distância média entre contornos (*dmed*), exceto na condição de menor contraste. Nesta condição de simulação, a técnica Hh apresentou melhor desempenho, pois, a segmentação com Aa e, portanto, com o método híbrido, mostrou-se mais dependente do baixo contraste objeto-plano de fundo.

Para o banco de imagens, a aplicação da técnica híbrida resultou em desempenho superior às técnicas Aa e Hh, com base nos parâmetros de similaridade: *RS* > 0,5 para 91%, *nrv* < 0,4 para 70% e *dmed* < 5 *pixels* para 77% dos tumores segmentados, mostrando boa concordância entre a região segmentada e o tumor delineado por especialista. Seu desempenho parece equivalente a outras técnicas de segmentação (automáticas ou semi-automáticas) descritas na literatura. Entretanto, cabe ressaltar que o método proposto conseguiu preservar detalhes do contorno do tumor, atributo importante para o diagnóstico de malignidade. Além disso, foi capaz de reduzir a agregação de estruturas indevidas à segmentação, contornado as limitações das técnicas Aa e Hh. Este método também pode ser aplicado a outras estruturas relevantes

em imagens de mama por US, como lesões, cistos e coágulos, desde que possuam as mesmas características de contraste e textura dos tumores apresentados neste trabalho.

Para trabalhos futuros, sugere-se o delineamento do contorno dos tumores por mais dois especialistas, visando à avaliação do método para variações inter-observador. Como este procedimento de marcação pode ser de difícil viabilidade, o desenvolvimento de *phantoms* físicos ou computacionais, que representem de forma mais fiel imagens ultra-sonográficas de mama e nos quais a estrutura de interesse seja conhecida, também é uma alternativa possível.

- ALVARENGA, A.V., INFANTOSI, A.F.C., AZEVEDO, C.M., PEREIRA, W.C.A., 2003, "Aplicação de Operadores Morfológicos na Segmentação e Determinação de Contorno de Tumores de Mama em Imagens por Ultra-som", *Revista Brasileira de Engenharia Biomédica*, v. 19, n. 2, p. 91-101.
- ALVARENGA, A.V., INFANTOSI, A.F.C., AZEVEDO, C.M., PEREIRA, W.C.A., 2004, "Distância Radial Normalizada e Polígonos Convexos na Classificação do Contorno de Tumores de Mama em Imagens por Ultra-som", *IFMBE Proceedings*, v. 5, p. 5-8.
- AZEVEDO-MARQUES, P.M., 2001, "Diagnóstico Auxiliado por Computador na Radiologia", *Radiologia Brasileira*, v. 34, n. 5, pp. 285-293.
- BETAL, D., ROBERTS, N., WHITEHOUSE G.H., 1997, "Segmentation and Numerical Analysis of Microcalcifications on Mammograms Using Mathematical Morphology", *British Journal of Radiology*, v. 70, n. 837, pp. 903-917.
- CHAN, H.P., DOI, K., GALHOTRA, S., *et al.*, 1987, "Image Feature Analysis and Computer-Aided Diagnosis in Digital Radiography. I. Automated Detection of Microcalcifications in Mammography", *Medical Physics*, v. 14, n. 4, pp 538-548.
- CHEN, C., LU, H.H., LIN, Y., 2000, "An Early Vision-based Model for Ultrasound Image Segmentation", *Ultrasound in Medicine & Biology*, v. 26, n. 2, p. 273-285.
- CHEN, C., CHOU, Y., HAN, K., *et al.*, 2003, "Breast Lesions on Sonograms: Computer-aided Diagnosis with Nearly Setting-Independent Features and Artificial Neural Networks", *Radiology*, v. 226, n. 2, p. 504-514.
- CHOU, Y., TIU, C., HUNG, G., *et al.*, 2001, "Stepwise Logistic Regression Analysis of Tumor Contour Features for Breast Ultrasound Diagnosis", *Ultrasound in Medicine & Biology*, v. 27, n. 11, p. 1493-1498.
- DRUKKER, K., HORSCH, K., GIGER, M.L., 2005, "Multi-Modality Computerized Breast Diagnosis", *Academic Radiology*, v. 12, n. 8, p. 970-979.
- GAVRIELIDES, M.A., LO, J. Y., FLOYD Jr., C.E., 2002, "Parameter Optimization of Computer-aided Diagnosis Scheme for the Segmentation of Microcalcification Clusters in Mammograms", *Medical Physics,* v. 29, n.4, pp. 475-483.
- HORSCH, K., GINGER, M.L., VENTA, L.A., VYBORNY, C.J., 2001, "Automatic Segmentation of Breast Lesions on Ultrasound" *Medical Physics*, v. 28, n. 8, p. 1652-1659.
- HUANG, Y.L., CHEN, D.R., 2004, "Watershed Segmentation for Breast Tumor in 2-D Sonography", *Ultrasound in Med. Biol.*, v. 30, n. 5, pp. 625-632.
- INCa, 2004, *Controle do Câncer de Mama. Documento de Consenso*. Internet site address http://www.inca.gov.br/conteudo\_view.asp?ID=471, acessado em 20/05/2005.
- INCa, 2005, Internet site address http://www.inca.gov.br/conteudo\_view.asp?ID=336, acessado em 20/05/2005.
- INFANTOSI, A.F.C., SILVA JR, J.L., TIERRA-CRIOLLO, C.J., SIMPSON D.M., 1998, "Avaliação de Desempenho de Técnicas de Interpolação no Mapeamento Cerebral Utilizando Simulação", *RBE Caderno de Engenharia Biomédica*, v. 14, n. 2, p. 71-96.
- JAIN, A.K., 1989, *Fundamentals of Digital Image Processing*, 1 ed. Englewood Cliffs, Prentice-Hall.
- KIM, J.K., PARK, J.M. SONG, K.S., *et al.*, 1998, "Detection of Clustered Microcalcifications on Mammograms Using Surround Region Dependence Method and Artificial Neural Network", *Journal of VLSI Signal Processing*, v. 18, n. 3, pp 251-262.
- LADO, M.J., TAHOCES, P.G., MÉNDEZ, A.J., *et al.*, 1999, "A Wavelet-Based Algorithm for Detecting Clustered Microcalcifications in Digital Mammograms", *Medical Physics*, v. 26, n. 7, pp 1294-1305.
- MADABHUSHI, A., METAXAS, D.N., 2003, "Combining Low-, High-level and Empirical Domain Knowledge for Automated Segmentation of Ultrasonic Breast Lesions", *IEEE Trans. Med. Imaging*, v. 22, n. 2, pp. 155-169.
- PAPADOPOULOS, A., FOTIADIS, D.I., LIKAS, A., 2002, "An Automatic Microcalcification Detection System Based on a Hybrid Neural Network Classifier", *Artificial Intelligence in Medicine*, v. 25, n. 2, pp 149-167.
- PARK, J.M., CHOI, H.K., BAE, S.J., *et al.*, 2000, "Clustering of Breast Microcalcifications: Revisited", *Clinical Radiology*, v. 55, n. 2, pp 114-118.
- PETTAZZONI, P., PALLOTTI, G., MATTINA, M., *et al.*, 2001, "Computerized Detection of Clustered Microcalcifications: a Modular Approach with Non-Linear Filters", *Medical Hypotheses*, v. 56, n. 4, pp 442-447.
- PHAM, D.L., XU, C., PRINCE, J.L., 2000, "Current Methods in Medical Image Segmentation", *Annual Review of Biomed. Eng.*, v. 2, pp. 315-337.
- SADJA, P., SPENCE, C., PEARSON, J., 2002, "Learning Contextual Relationships in Mammograms Using a Hierarquical Pyramid Neural Network", *IEEE Transactions on Medical Imaging and Biology*, v. 21, n. 3, pp 239-250.
- SKAANE, P., 1999, "Ultrasonography as Adjunct to Mammography in the Evaluation of Breast Tumors", *Acta Radiologica Supplementum*, v. 40, suppl., pp. 1-47.
- SOILLE, P., 1999, *Morphological Image Analysis*, 1ed. Heidelberg, Berlin: Springer-Verlag.